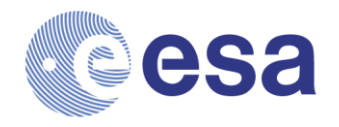

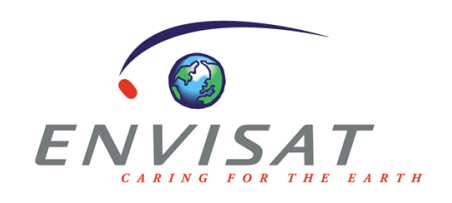

# **ENVISAT ALTIMETRY Level 2 Product Handbook**

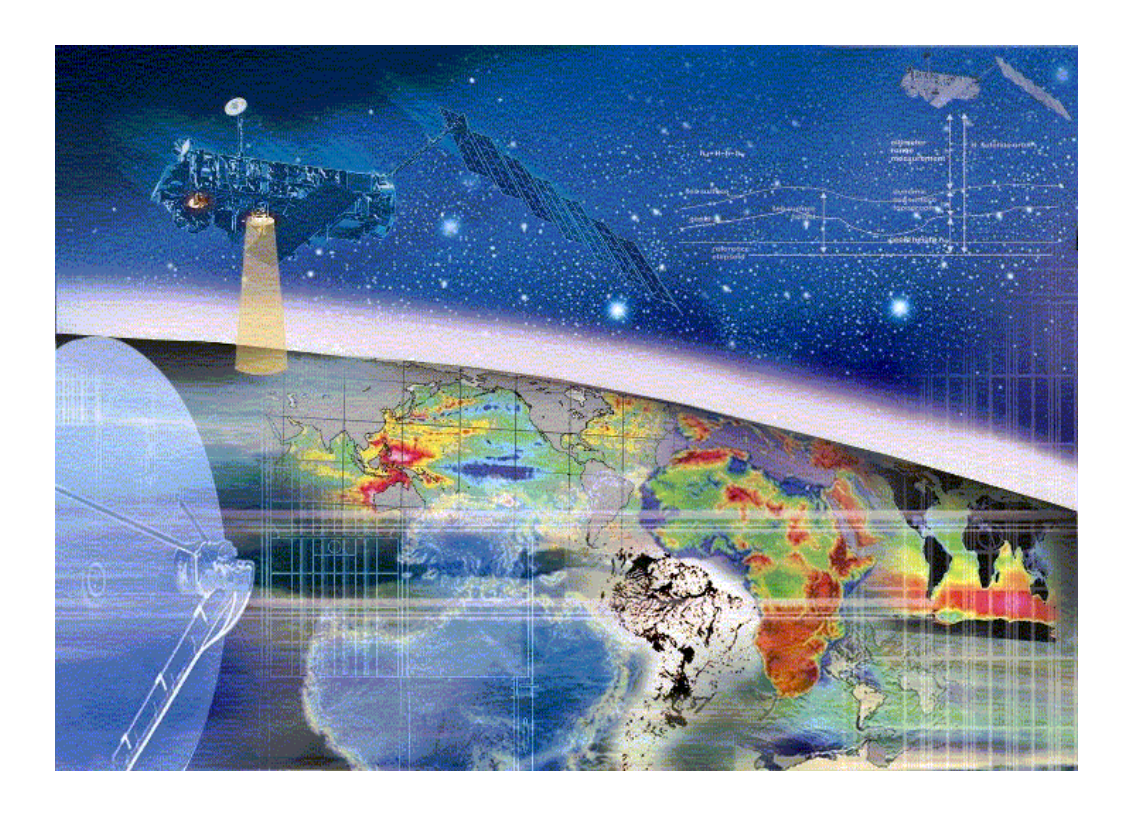

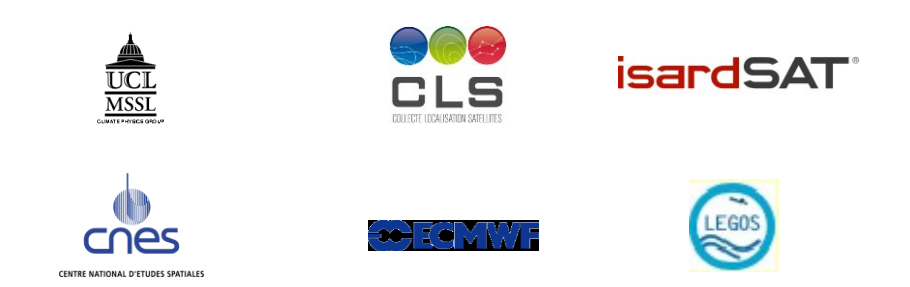

## **Document Information**

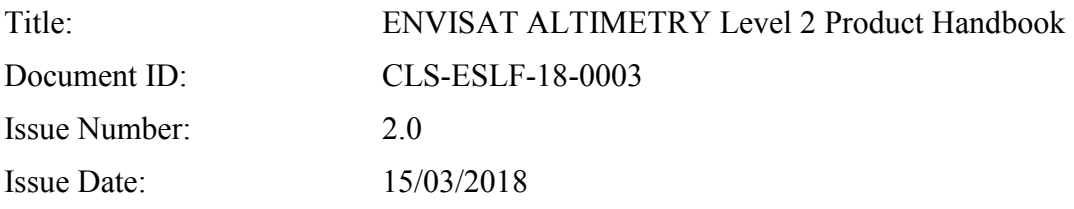

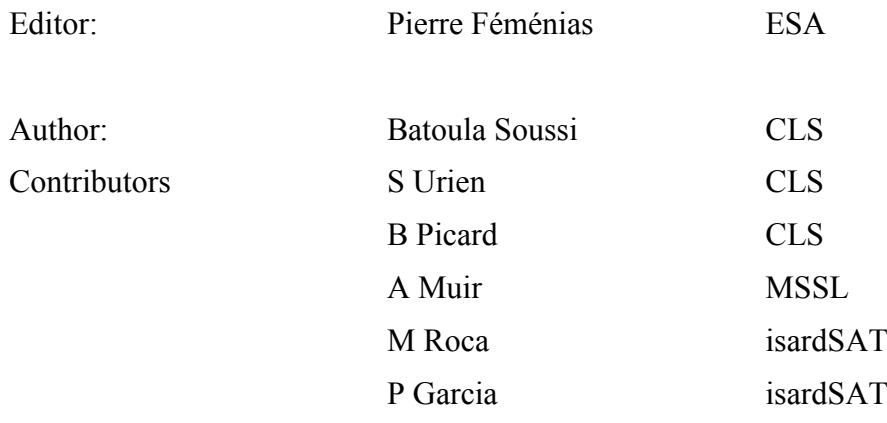

## Reviewers: Envisat Altimetry Quality Working Group

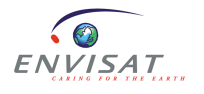

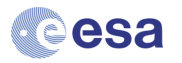

## **Table of Contents**

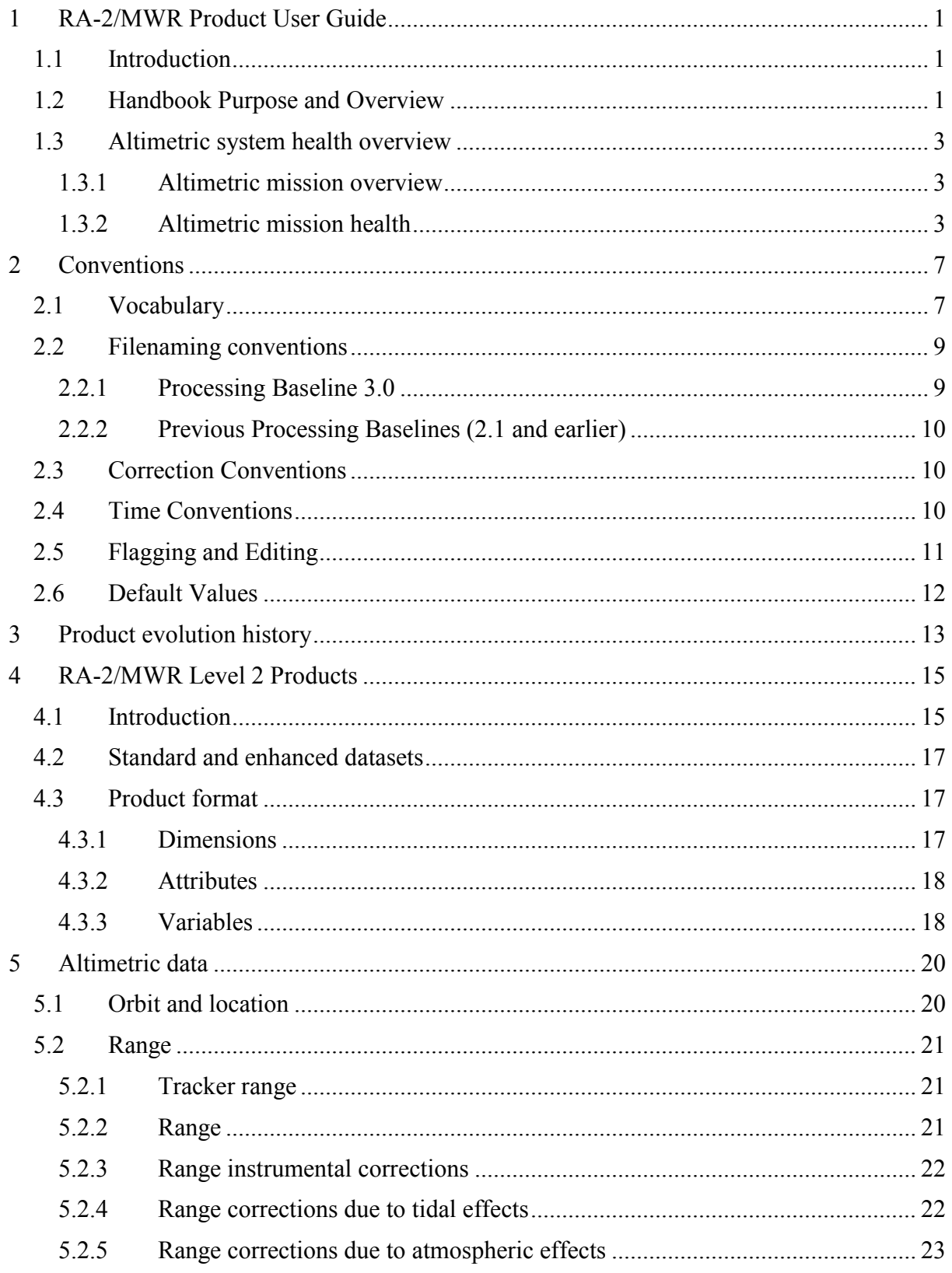

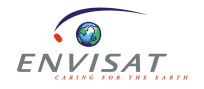

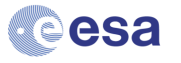

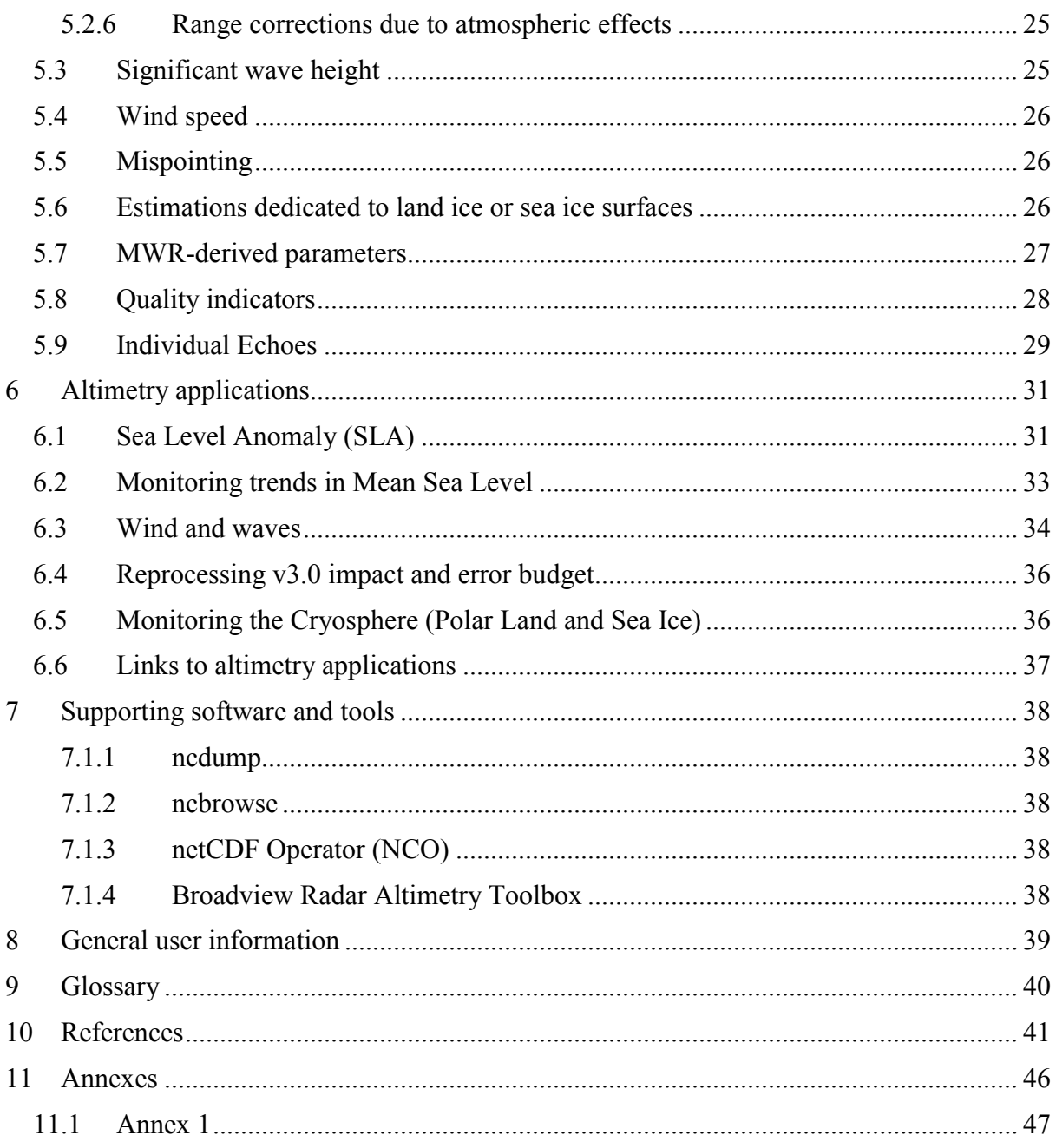

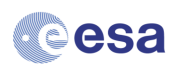

## **List of tables and figures**

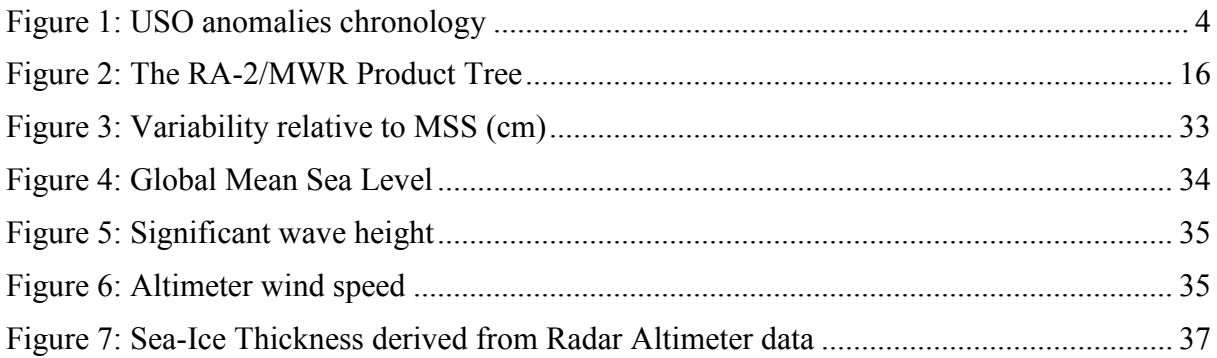

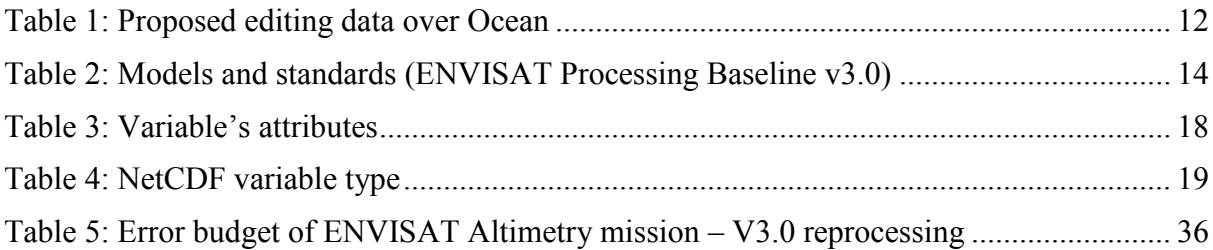

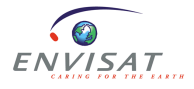

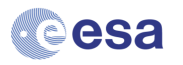

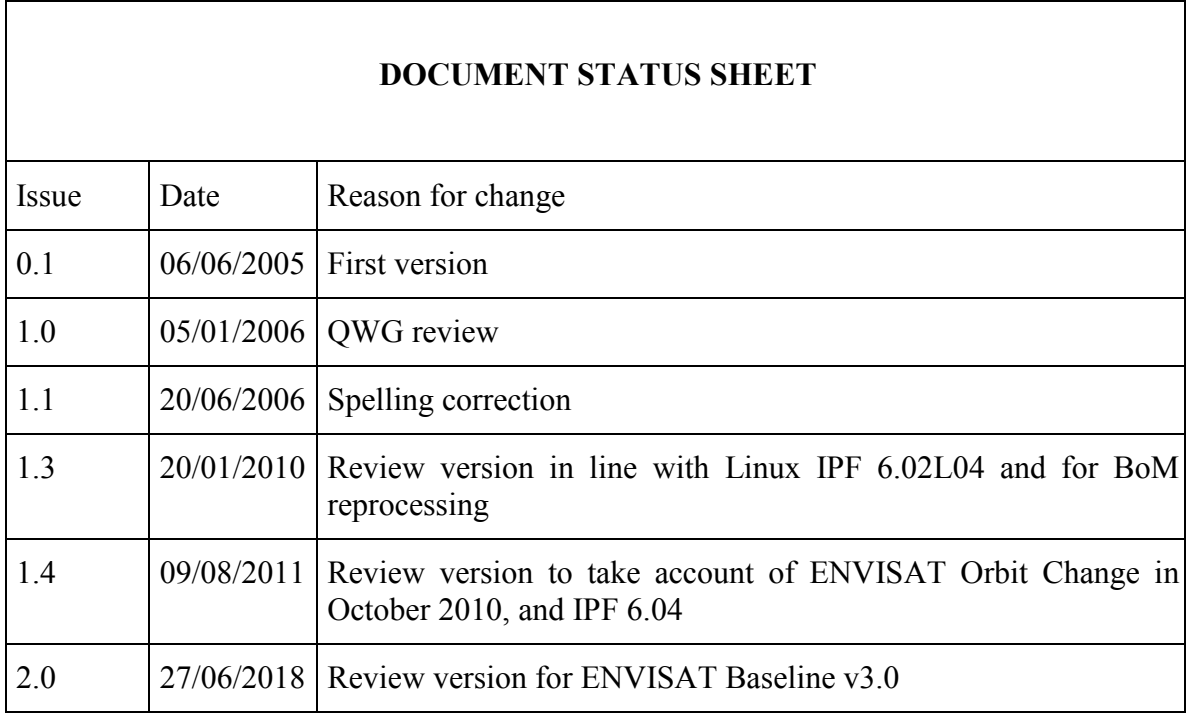

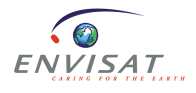

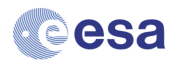

## **1 RA-2/MWR PRODUCT USER GUIDE**

## *1.1 Introduction*

ENVISAT is the follow-on altimetry mission to ERS1 and ERS2. This mission supports ten different onboard instruments dedicated to the global observation of our environment. Our interest relates to ocean and ice observation using the RA-2 radar altimeter and the MWR microwave radiometer.

A complete description of the new RA-2 and MWR instruments can be found in the RA-2/MWR Product handbook, at http://envisat.esa.int/handbooks/ [RD1].

In this document, the NRT (Near Real Time) product term is used for FDGDR and/or FDMAR data processed with the IPF processing chain, whereas the OFL (Offline) product term is used for IGDR, IMAR, GDR and SGDR data processed with the IPF for Level 1b and CMA processing chain for Level 2.

From version 2.0, this document describes only the Offline products generated by the reprocessing of ENVISAT Phase-F data, after the end of the operational mission. The latest product version for the ENVISAT Phase F is Processing Baseline v3.0.

For the description of FDGDR and/or FDMAR NRT (Near Real Time) products or IGDR, IMAR, GDR and SGDR OFL (Offline) products generated during ENVISAT Phase-E, please refer to the release v1.4 of this manual. The last product version for the ENVISAT Phase E was the Processing Baseline v2.1.

The data products considered as valid for altimetry are the ones starting from the 25th of September 2002 onwards. The ENVISAT mission ended on 08 April 2012, following the unexpected loss of contact with the satellite.

## *1.2 Handbook Purpose and Overview*

This user manual is a complement to the complete Product Handbook [RD1] which describes all the data from Level 0 to Level 2 including Level 1B. The aim of this user manual is to provide the user with information that is limited to the formats and content of the Level 2 Geophysical Data Record (GDR) product.

Section 1 gives an overview of the Altimetric system's health

Section 2 provides general information about the convention used to build the product

Section 3 provides information on the re-processing chains

Section 4 describes the NetCDF structure of the overall products

Section 5 provides a description of each product's field

Section 6 gives some altimetry applications and information on the error budget

Section 7 describes some software and tools useful for EnviSat

Section 8 gives some general information

Section 9 is the glossary

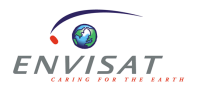

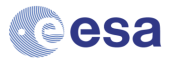

Section 10 includes the references

Annex 1 provides a table that includes the cycle number and its start and end date for the first hundred cycles

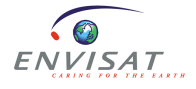

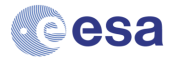

## *1.3 Altimetric system health overview*

## **1.3.1 Altimetric mission overview**

From April 2002 to October 2010, ENVISAT 's orbital period is 35 days, like ERS-2 and some of the ERS-1 phases.

The RA-2 S-band module is definitively lost since January 18th, 2008.

To ensure an additional 3 years lifespan, the ENVISAT satellite moved to a new lower orbit on October 22th, 2010. From November 2nd, 2010, for the ENVISAT extension orbit, the ground track changes and consequently the repeat cycle changes: 30 days with 431 orbits per cycle instead of 35 days-501 orbits per cycle.

In April 2012, few weeks after celebrating its tenth year of service, ENVISAT has stopped sending data to Earth. ESA declared the end of mission for ENVISAT on May 9th, 2012.

For further information, refer to ESA website [https://earth.esa.int/web/guest/missions/esa](https://earth.esa.int/web/guest/missions/esa-operational-eo-missions/envisat)[operational-eo-missions/envisat](https://earth.esa.int/web/guest/missions/esa-operational-eo-missions/envisat)

## **1.3.2 Altimetric mission health**

## **1.3.2.1 USO clock frequency instabilities**

The Ultra Stable Oscillator (USO) is the specific clock of the RA2 instrument. It is used for range measurements. The time measured by this clock will determine how long has the echo been travelling. From that measured time, provided on-board in USO clock counts, the distance travelled and therefore the range can be computed. This clock was built to show a highly stable behaviour to provide, in turn, very accurate range measurements. It has a nominal counter clock frequency of 100 KHz, increased onboard up to 80 MHz to reach the nominal Tx/Rx clock frequency.

However, the USO clock frequency has not been completely stable throughout the mission and so there is a need to apply certain corrections for different periods. These "anomalies" and the applied solutions to correct for them are described below.

## *1.3.2.1.1 USO anomaly*

The Ultra Stable Oscillator (USO) onboard ENVISAT has gone through periods of different behaviour since the beginning of the mission. [Figure 1](#page-9-0) synthesizes the periods when it was affected by the USO anomaly

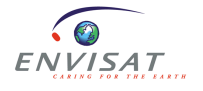

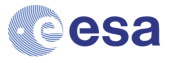

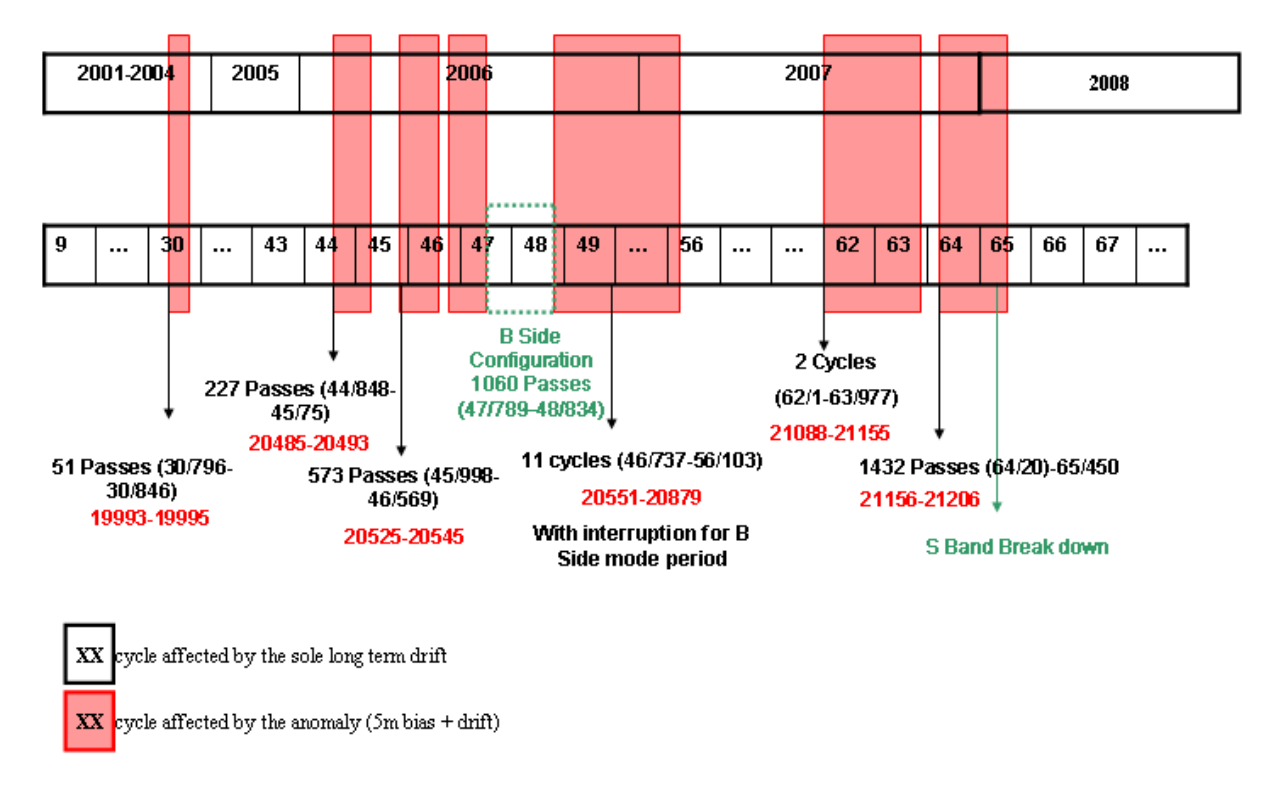

## Data impacted by the USO anomaly

**Figure 1: USO anomalies chronology**

<span id="page-9-0"></span>The USO Clock Period anomaly was almost permanently present during 2006 and 2007. It started in cycle 44, on date 1 Feb 2006 12:04:30, Orbit = 205181. It happened directly after the recovery of the RA-2 on-board anomaly, which occurred on the 2006/02/01 at 05:17:56. During the anomalous period, the altimetric range jumped by several meters (about 5.6m) w.r.t. the Mean Sea Surface due to an anomaly in the USO clock period. Moreover, oscillations at the orbital period with an amplitude of 20-30 cm affect the Sea Level Anomaly making the range unusable for both Ku and S Band. The anomaly persisted intermittently until the 15th of May 2006 14:21:50, Orbit  $= 21994$ , when the instrument was switched to its RFSS B-side. It appeared again when the instrument was switched back to its nominal RFSS A-side on date 21 June 2006 13:20:15, Orbit = 22523. The anomaly reappeared after the instrument recovery on date 27th of September 2007 11:13:30 and disappeared again for an unknown reason on date 3rd of December 2007 03:00:00. The anomaly was back again on the 4th of December 2007 13:50:00 and it lasted until the 23rd January 2008 14:11:35, orbit = 30840. Note that the correction comes back to its nominal value in several steps, causing small uncertainties in the associated correction.

For all V3.0 reprocessed data, even in the USO anomaly period, the range is corrected from the proper USO Period in the L1b processing stage.

## *1.3.2.1.2 Description of the agreed solution to correct the data from USO*

Due to the two possible scenarios, anomalous or non-anomalous periods, two different solutions have been agreed for the current USO correction within the L1b processing.

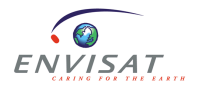

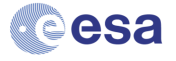

Both solutions have in common that the error on the USO clock period is derived from a comparison between the time measured by the USO clock in a known time lag (one Source Packet) and the time measured by the platform clock in the same time lag. The platform clock is referenced to an atomic clock on ground.

The differences are described below.

The solution for non-anomalous periods is based in a moving window average of the USO clock frequency during 3000 seconds. By this mean, the orbital sub-millimeter oscillations of the USO clock frequency are corrected.

For anomalous periods the results must take into account a higher orbital variability of the USO clock frequency of 30cm in range error. Therefore, first a running window average of 100 values is computed, and after, a smoothing spline interpolation is applied, with a smoothing factor calibrated for this particular case.

In heating periods after an instrument switch off, the USO clock frequency is particularly impacted, showing a sudden drop until the thermal conditions on-board are stabilized. A dedicated processing was done for this specific scenario, applying spline interpolation tuning the smoothing factor for each particular case, or smoothing by polynomial fitting if necessary.

Note that this correction is done at L1b processing, as it is an instrumental correction. Hence, L2 processing starts from a range already clean from any USO clock frequency variations impact.

## **1.3.2.2 S-Band power drop**

The RA2 S-Band transmission power dropped on 17 January 2008. This occurred in the region of the South Atlantic Anomaly, showing similar characteristics as for the RA-2 RFSS Side B S-Band power drop anomaly which occurred in May 2006. Since then none of the S-Band parameters, nor any parameters that depend on the S-Band, are valid, and MUST NOT be used from the following date: **17 January 2008, 23:23:40, UTC, orbit = 30759**. The parameters that depend on the S-Band are the:

- Dual ionospheric correction in both bands which are no longer valid. Users are advised to use the GIM ionospheric correction.
- Rain flag, which is no longer valid.

Investigations have been conducted and the failure of the S-Band power stage is considered to be permanent since **17 January 2008, 23:23:40, UTC, orbit = 30759**.

## **1.3.2.3 RA2 B-Side Operation and Fixed Chirp bandwidth**

Due to the USO anomaly it was decided to switch the RA2 instrument to its B-Side between the 15<sup>th</sup> May 2006 and  $21^{st}$  June 2006 and to operate using fixed Chirp bandwidth on 12-13<sup>th</sup> May 2006.

Before the switch to the B-side operation, on 12th-13th May, a special operation was executed to limit RA-2 Chirp Bandwidth to:

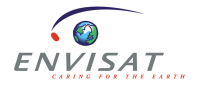

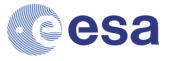

- 80MHz, starting from 12 May at 15.51.37,
- 20 MHz, starting from 13 May at 03.57.57,
- 320 MHz, starting from 13 May at 15,10.17.

During cycle 47 the instrument sub-system Radio Frequency Module (RFM) was switched to its B-side on May  $15<sup>th</sup>$ , 2006 at  $14:21:50$ , Orbit = 21994. After a few days of promising operations with the RFM B-side, its S-band transmission power dropped on 20th May 2006 at 13:24:57, Orbit=22065, making all the S Band related parameters invalid.

Due to the lost of the S-Band, the ENVISAT RA-2 instrument was successfully reconfigured to its nominal side (RFSS A-side) and commanded back into Measurement Mode on **June 21th, 2006 at 13.20.15.000 UTC time, Orbit = 22523**. Subsequent analysis of the RA-2 data showed expected behaviour of the RA-2 parameters but also confirmed the persistence of the abnormal RA-2 Ultra-Stable Oscillator (USO) behaviour affecting the Altimetric Range by a few meters.

## **1.3.2.4 36.5 GHz channel gain drift**

Since the beginning of the mission, all MWR instrumental parameters (sky horn counts, hot load counts, gain, and residual temperature) measured at 36.5 GHz have been drifting with time.

A thorough analysis of the instrument behaviour has been performed. The conclusion was that the gain drift was the same, whatever the observed brightness temperature. This observation shows that the problem does not come from the detection stage, as suspected, but probably further in the amplification stage (defective amplifier).

The actual impact on the geophysical data is still under investigation, but up to now, no significant drift has been observed in the L1B and L2 data.

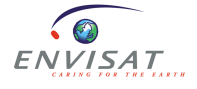

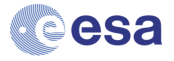

## **2 CONVENTIONS**

## *2.1 Vocabulary*

The radar altimetry user community has developed a vocabulary of common terms which have a specific meaning. While these are (mostly) clear to experienced users the terms can be confusing to newcomers. This section explains the common terms and conventions used within this User Manual.

**AGC** (automatic gain control) is the setting of the onboard receiver attenuator as transmitted by telemetry.

**Altitude** is the distance of a satellite's centre of mass above a reference point on the earth. The reference point will usually be on a geodetic reference frame or at the centre of the Earth. The altitude is given by the orbit computation.

**Default value**: when a physically meaningful value cannot be computed, a default value is provided. It is in most cases the maximum value of the field. There may be exceptions, in which case a particular description of the default value is provided.

**Elementary measurements** are the twenty measurements in the source packet.

**Flags** are used to convey quality information or operating modes. They are usually set to zero to mean 'OK' and 1 for 'not OK'. Any spare flags are set to zero. There may be exceptions, in which case a particular description of the flag's use is provided.

**Footprint** is the area on the Earth's surface illuminated by the radar pulse. The altimeter boresight is pointed at nadir and the antenna half-power beamwidth is 1.3 degrees. At a height of 800 km this corresponds to a circular area 18 km across. However the short duration of the radar pulse normally means that a much smaller area of illumination is seen by the instrument. This is often referred to as the Pulse Limited Footprint.

**Geophysical corrections** are used to adjust the measurement for environmental effects (e.g. tropospheric, ionospheric) or to remove a geophysical signal of no (or even detrimental) interest to the application pursued (e.g. tides). These corrections are external to the measurement and come from other sources of data and models.

**Height** is the elevation of the mean surface observed at nadir above the reference ellipsoid. As a first approximation it is calculated from range and altitude (height = altitude - range).

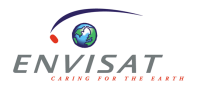

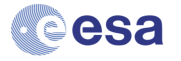

**Instrument source packet** is a group of twenty elementary measurements packaged onboard and downlinked by telemetry. It holds the basic science data.

**Individual echoes**, or individual waveforms, are the 1800 Hz un-averaged waveforms. No other radar altimeter provided individual echoes prior to RA-2.

**Orbit** is one revolution around the Earth, when referring to the amount of data. Otherwise it refers to the positioning of the satellite; its orbital altitude. The Level 2 NRT products are organised by data flow, generally covering one orbit.

**Pass** is a half orbit going from pole to pole, ascending or descending. There are 1002 passes per cycle until the October 2010 orbit change, 862 after the orbit change (phase E3). The Level 2 OFL products are organised by pass.

**Range** is the one-way distance from the satellite to the mean surface below. It is referenced to the satellite's centre of gravity. It is the principal measurement of the radar altimeter. Range is estimated from the echo waveforms as part of the process called retracking.

**Reference Ellipsoid** is the WGS 84, defined by: Equatorial radius = 6378.137 km and Flattening coefficient =  $1/298.2572236$ .

**Sea level** is synonymous with sea surface height (SSH).

**Sea surface height** = Satellite Altitude – (Measured Range + Corrections).

**Sea surface topography**, or dynamic topography, is the departure of the sea surface from an equipotential surface, the marine geoid.

**Sigma0** is the backscatter estimate calculated from the AGC and the power level of the radar echo. The signal path attenuation, as calculated from the in-flight calibration records, is applied. To compute an accurate Sigma0, geophysical corrections such as liquid water and water vapour attenuation must be applied.

**Slope** refers to the gradient of the leading edge of the radar echo, so called the leading-edge slope.

**S**ignificant **W**ave **H**eight **(SWH)** is a measure of the sea state approximately equal to the average of the highest one-third of ocean waves in a given area or period of time and is calculated from the radar echo leading edge slope.

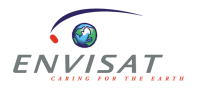

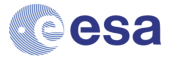

**Time delay** is the basic onboard instrument measurement converted to standard physical units. It is the two-way travel time of the radar pulse from the satellite to the surface and back. It is uncalibrated. The measurement is referenced to the centre of the range window: that is bin 63 (in the range  $0 - 127$ ) for the Ku-band window, and bin 31 (in the range  $0 - 63$ ) for the S-band window.

## *2.2 Filenaming conventions*

The naming convention for products is described in "ENVISAT-1 Product Specifications Volume A: Product Data Conventions" [RD2].

#### **2.2.1 Processing Baseline 3.0**

With the Phase-F reprocessing (baseline v3.0) the ENVISAT RA2/MWR Level 2 product file name follows the Sentinel-3 file name convention (see web page at [https://earth.esa.int/web/sentinel/user-guides/sentinel-3-altimetry/naming-conventions\)](https://earth.esa.int/web/sentinel/user-guides/sentinel-3-altimetry/naming-conventions) adapted to ENVISAT RA2/MWR products.

It is defined according to the following convention (96 characters):

MMM\_SS\_L\_TTTTTT\_yyyymmddThhmmss\_YYYYMMDDTHHMMSS\_YYYYMMDDTHHMMSS \_<instance ID>\_GGG\_<class id>.<extension>

Where:

**MMM**: mission ID (e.g. ENV for ENVISAT) **SS**: data source for the instrument data (e.g. RA for RA2) L: processing level: one digit or one underscore "  $"$  (e.g.: "2" for Level-2 products or underscore " " if processing level is not applicable.). **TTTTT**: data type ID (e.g. GDR — for "standard" products, MWS — for "enhanced" products) **yyyymmddThhmmss**: Data Start time (15 characters). **YYYYMMDDTHHMMSS**: Data Stop time (15 characters). **YYYYMMDDTHHMMSS**: creation date of the product (15 characters) **<instance ID>:** DDDD\_CCC\_LLLL\_\_\_, 16 characters, either upper-case letters or digits or underscores " ". **DDDD**: orbit duration Sensing data time interval in seconds **CCC**: cycle number at the start sensing time of the product **LLLL**: relative track number within the cycle at the start sensing time of the product (one track  $=$  half orbit) 3 underscores "\_" **GGG**: product generating centre, three characters (e.g. PAC for F-PAC processing center) **<class id>:** platform, eight characters, either upper-case letters or digits or underscores: **P\_XX\_NNN**, where: **P** : one upper-case letter indicating the platform (e.g. R for reprocessing or one underscore" " if not relevant). **XX** : two upper-case letters/digits indicating the timeliness of the processing workflow (e.g. NT for Non-Time Critical – i.e. consolidated products- or two underscores" " if not relevant). **NNN**: three letters/digits. Free text for indicating the baseline collection (e.g. 003 for reprocessing baseline v3.0) or data usage (e.g. test, GSV, etc) or three underscores

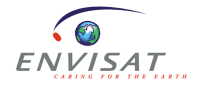

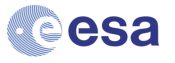

" " if not relevant.

**<extension>:** 2 characters, the filename extension (e.g. nc for netCDF).

Example of the "standard" product filename (96 characters):

ENV\_RA\_2\_GDR\_\_\_\_20150101T102500\_20150101T114000\_20150101T115000\_6101\_00 3\_1001\_\_\_\_PAC\_R\_NT\_003.nc

Example of the "enhanced" product filename (96 characters):

ENV\_RA\_2\_MWS\_\_\_\_20150101T102500\_20150101T114000\_20150101T115000\_6101003  $1001$  PAC R  $\overline{NT}$  003.nc

#### **2.2.2 Previous Processing Baselines (2.1 and earlier)**

filename =  $\langle$ product ID $>$   $\langle$ processing stage flag $\langle$ originator ID $>$ start day $>$   $\langle$ " $>$  $\leq$  start\_time> $\leq$   $\leq$   $\leq$   $\leq$   $\leq$   $\leq$   $\leq$   $\leq$   $\leq$   $\leq$   $\leq$   $\leq$   $\leq$   $\leq$   $\leq$   $\leq$   $\leq$   $\leq$   $\leq$   $\leq$   $\leq$   $\leq$   $\leq$   $\leq$   $\leq$   $\leq$   $\leq$   $\leq$   $\leq$   $\leq$   $\leq$   $\leq$   $\leq$   $\leq$ 

 $\langle \text{cycle} \rangle$   $\langle \text{`` "> "} \rangle$   $\langle \text{relative orbit} \rangle$   $\langle \text{`` "> "<"} \rangle$   $\langle \text{absolute orbit} \rangle$   $\langle \text{`` ">"} \rangle$ <satellite\_ID> <.extension>

For Level 2 GDR the product ID, WWW XXX YZ is:

- RA2 GDR 2P: For the reprocessed standard dataset including geophysical data records from RA-2 and MWR
- RA2 MWS 2P: For the reprocessed enhanced dataset including sensor data records from RA-2 and MWR, as well as Individual Waveforms from RA-2.

## *2.3 Correction Conventions*

The geophysical correction given in the Level 2 products already has the appropriate sign and is to be added to the range.

The correction that has to be added to the measured range is usually as follows:

**Geophysical Corrections** = Inverse Barometer + Sea State Bias + Ionospheric Correction + Ocean Tide + Polar Tide + Earth Tide + Wet Tropospheric Correction + Dry Tropospheric **Correction** 

The instrumental range correction has already been added to the range. This correction is based on Doppler correction, time delay flight calibration and time delay ground calibration:

**Instrumental Range Correction** = Doppler correction + Time Delay Flight Correction + Time Delay Ground Correction

## *2.4 Time Conventions*

The convention for the ENVISAT mission is to use a Modified Julian Day, which is referenced to Coordinated Universal Time from a datum of 1st January 2000.

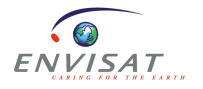

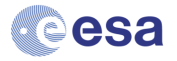

## *2.5 Flagging and Editing*

The L1b processed data are the ones with:

- operating mode set to RA-2 nominal tracking,
- waveform quality flags set to  $OK (= 0)$  meaning that the waveform samples are not set to 0.

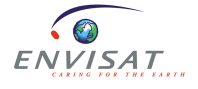

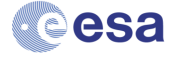

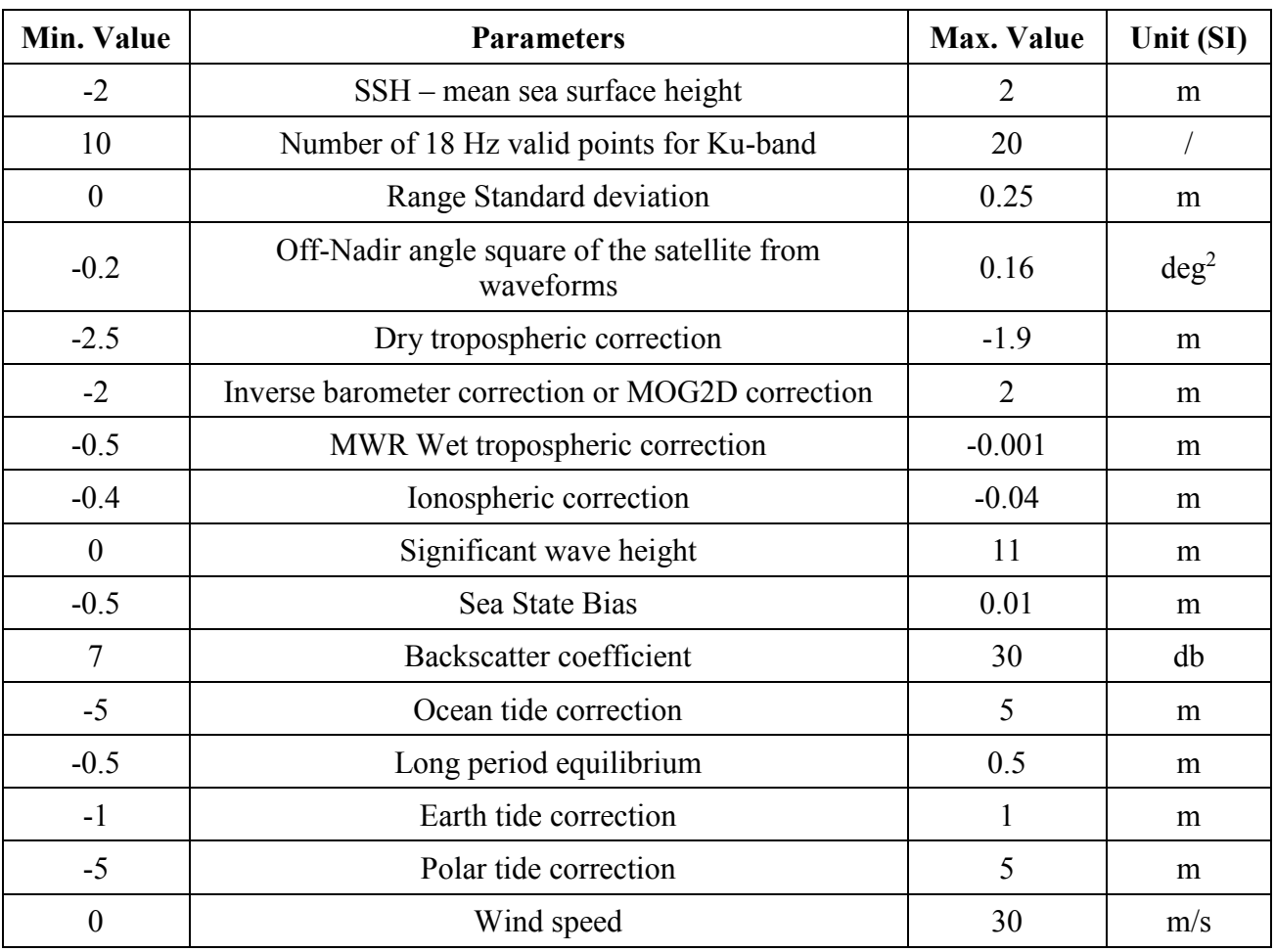

Over the ocean, users are advised to edit the data according to:

#### **Table 1: Proposed editing data over Ocean**

The SSB threshold maximum value has been relax to +1cm to avoid a slight over editing due to the management of SWH null values, in accordance with CalVal recommendations ([RD16])

## *2.6 Default Values*

Any field of the Level 2 output product which cannot be computed or determined during processing will be set to its default value.

- For an MCD indicator (one bit of a bit field) the default value is "1", except for 'spare' bits which must be set to "0".
- For an ASCII field, the default value is the corresponding string of blank characters.
- For any other field, the default value is the maximal value of the corresponding field (e.g. 65535 for an unsigned 2-byte integer).

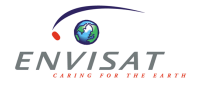

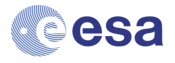

## **3 PRODUCT EVOLUTION HISTORY**

The processing baseline of the data produced during the latest ENVISAT reprocessing is identified by the version number "003" in the name of the data products.

The [Table 2](#page-19-0) below summarizes the models and standards that are adopted in this version of the ENVISAT GDRs.

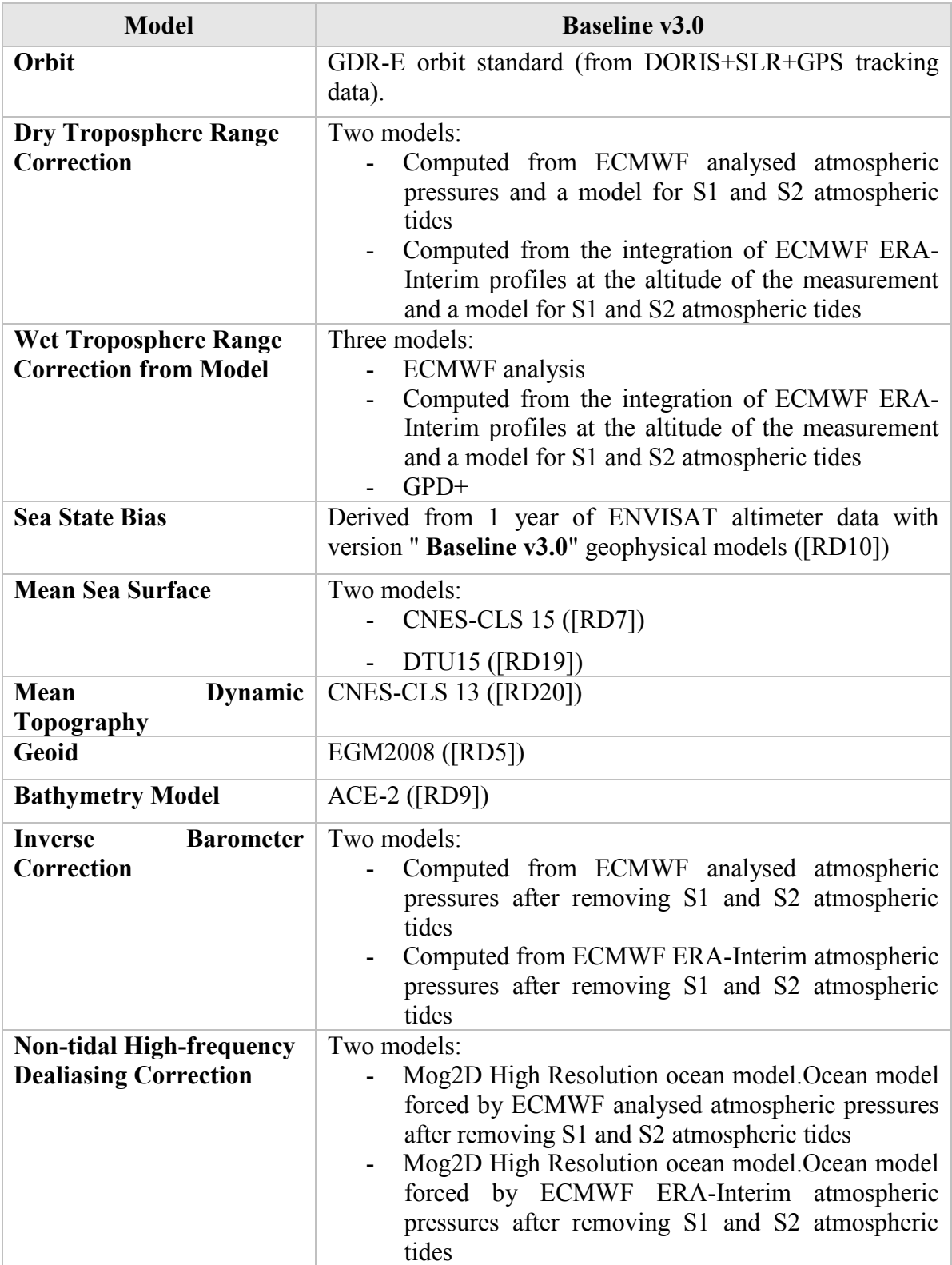

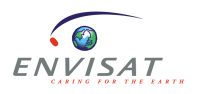

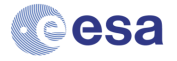

| Model                                                            | <b>Baseline v3.0</b>                                                                                                    |
|------------------------------------------------------------------|----------------------------------------------------------------------------------------------------|
| <b>Tide Solution 1</b>                                           | GOT4.10c ([RD11])                                                                                                    |
| <b>Tide Solution 2</b>                                           | FES2014b ([RD12])                                                                                                    |
| <b>Equilibrium long-period</b><br>ocean tide model               | From Cartwright and Taylor tidal potential                                                                                                    |
| Non-equilibrium<br>long-<br>period ocean tide model              | Mm, Mf, Mtm, Msqm, Sa, Ssa from FES2014b ([RD12])                                                                                                    |
| <b>Solid Earth Tide Model</b>                                    | From Cartwright and Taylor tidal potential                                                                                                    |
| <b>Pole Tide Model</b>                                           | From Wahr 1985                                                                                                    |
| <b>Wind Speed from Model</b>                                     | Two models:<br>ECMWF analysed 10u/10v wind speed<br>ECMWF ERA-Interim 10u/10v wind speed                                                                                                    |
| <b>Altimeter</b><br>Wind<br><b>Speed</b><br><b>Model</b>         | Saleh Abdalla 2007 ([RD13])                                                                                                    |
| <b>Rain Flag</b>                                                 | Derived from comparisons to thresholds of the radiometer-<br>derived integrated liquid water content and of the<br>difference between the measured and the expected Ku-band<br>backscatter coefficient                            |
| <b>Ice Flag</b>                                                  | Derived from comparison of the model wet tropospheric<br>correction to a dual-frequency wet tropospheric correction<br>retrieved from radiometer brightness temperatures, with a<br>default value issued from a climatology table |
| models<br><b>Slope</b><br>for<br><b>Greenland and Antarctica</b> | From MSSL 2010 ([RD29])                                                                                                    |

<span id="page-19-0"></span>**Table 2: Models and standards (ENVISAT Processing Baseline v3.0)**

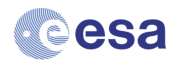

## **4 RA-2/MWR LEVEL 2 PRODUCTS**

## *4.1 Introduction*

During the Phase-E of the ENVISAT mission, there were six kinds of RA-2/MWR Level 2 products: the near real time with the FDGDR and FDMAR products, the interim GDR with the IGDR and IMAR products, and the offline with the GDR and SGDR products.

During the Phase-F of the ENVISAT mission, only the offline reprocessed GDR and SGDR products are still generated during dedicated reprocessing campaign. The description of the historical whole set of products is kept in this section only for the recall.

The Fast Delivery GDR products, **FDGDR**, were processed at the receiving stations and were transmitted in less than three hours, for weather forecasting, sea-state and real-time oceancirculation applications. An ocean-related parameter subset of the FDGDR called **FDMAR** (for Marine Abridged Record) was extracted to reduce the volume of on-line data transfers. FDMAR was converted into the BUFR format commonly used by meteorological offices.

Less than three days later, the so-called Interim GDR, **IGDR**, for ocean-circulation monitoring and forecasting applications was delivered, replacing the original meteorological predictions with more precise analyses, and the preliminary orbit with an improved orbit solution. An **IMAR** ocean-related parameter was extracted from the IGDR product.

The final **GDR** and **SGDR** products containing the most precise instrument calibrations and orbit solutions were delivered after 30 days (not more than 50 days).

The near real time products, FDGDR and FDMAR, were processed inside the Payload Data Handling Stations at PDHS-E (ESRIN) and PDHS-K (Kiruna).

The Interim Geophysical Data Record (IGDR and IMAR), the final precision Geophysical Data Record (GDR) and SGDR products were processed offline at F-PAC, the French Processing and Archiving Centre in Toulouse.

As the GDR and SGDR products, the reprocessed GDR and SGDR products are processed offline at F-PAC, the French Processing and Archiving Centre in Toulouse.

[Figure 2](#page-21-0) summarises the organisation, the inter-relationships and latency of the product generation. The terminology used to name products is based on the nomenclature traditionally used in altimetry, with the product names stored in the first field of the specific product header.

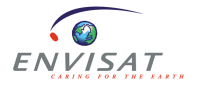

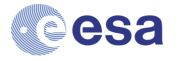

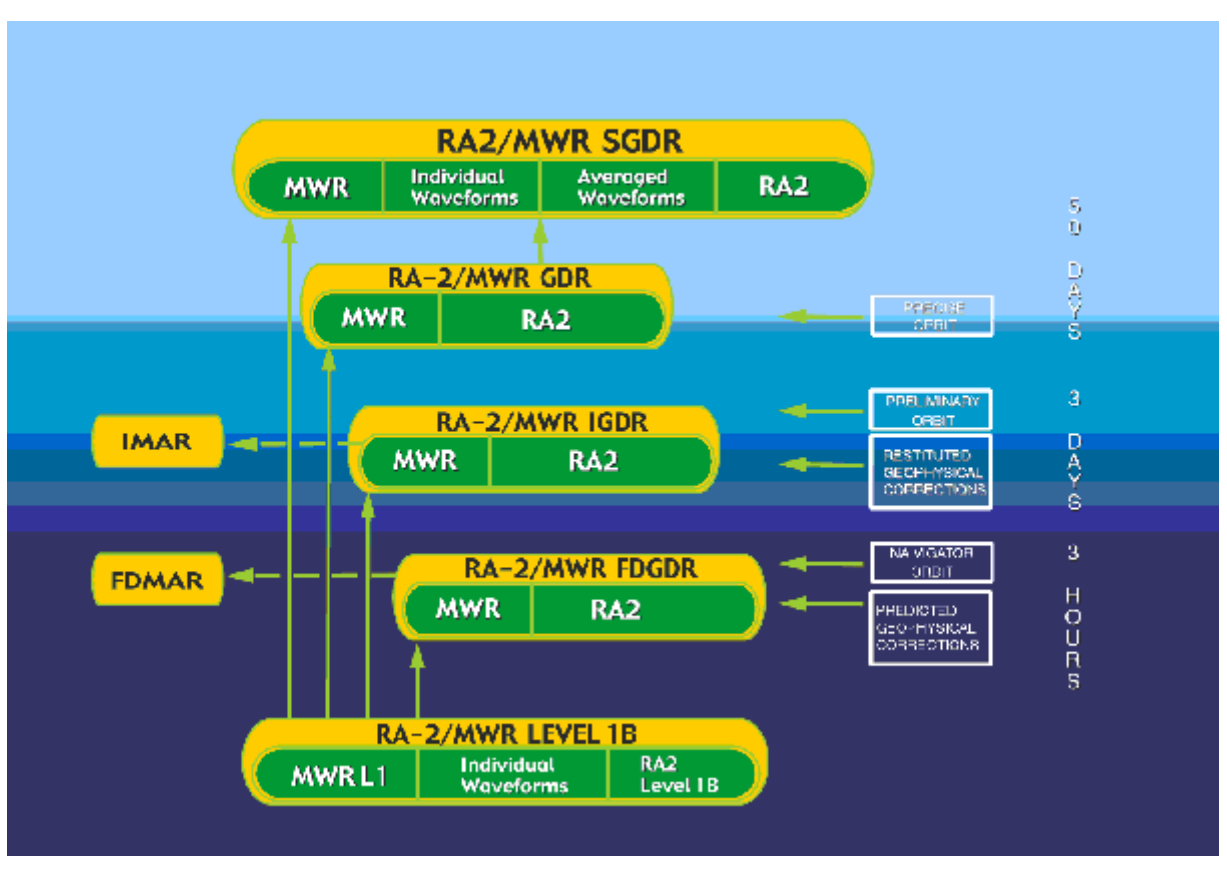

**Figure 2: The RA-2/MWR Product Tree**

<span id="page-21-0"></span>The Level 2 geophysical data are converted to geophysical units (with retracking); the product mainly contains parameters for time tagging, geolocation, output from retrackers (range, wind speed, significant wave height, etc.) at 1 Hz, plus some 18 Hz parameters (range, orbital altitude). All geophysical products, including the near-real time products, are retracked (waveform data are fully processed by the ground-based processor to extract the geophysical parameters). In order to retrieve the geophysical parameters over all types of surface (ocean, ice, sea ice, etc.), four specialised retrackers are continuously run in parallel (over all surfaces):

- Ocean retracker: optimised for ocean surfaces and based on a modification of the Hayne model [Hayne, 1980].
- Ice-1 retracker: optimised for general continental ice sheets, a model-free retracker called the 'Offset Centre of Gravity Echo Model'; it is used for ERS and will ensure measurement continuity [RD26].
- Ice-2 retracker: optimised for ocean-like echoes from the continental ice-sheet interior, it is a Brown-based model retracking algorithm [RD27].
- Sea-Ice retracker: optimised for specular returns from sea ice, it is a threshold retracking scheme for peaky waveforms [RD28].

The usual necessary geophysical corrections are available in the Level-2 products. The ionospheric correction comes from the dual-frequency altimeter, backed-up by the GIM

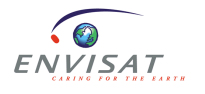

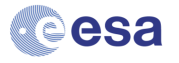

model. The wet tropospheric correction comes from the onboard microwave radiometer, backed-up by a value computed from ECMWF fields. Users requiring the altimeter waveforms will find them conveniently stored in the Level 2 SGDR product, along with the co-located geophysical corrections and the outputs of the four retrackers. In other words, the SGDR holds the GDR data augmented by averaged and individual waveforms.

A new NetCDF format has been defined for the ENVISAT Level-2 products in the frame of the ENVISAT Phase-F. This new format is applicable to ENVISAT Processing Baseline 3.0 and onward.

## *4.2 Standard and enhanced datasets*

Accounting for both ENVISAT and Sentinel-3 heritages, products are split into two data sets:

- · "standard" data set : One file close to ENVISAT GDR in terms of fields content, containing 1Hz and 18Hz values
- · "enhanced" data set : One file close to ENVISAT SGDR in terms of fields content, containing 1Hz, 18hz and waveforms values

The equivalent of ENVISAT Phase-E FGDR products would have been a "reduced" dataset. This kind of product, very useful during the Phase-E of an altimetric mission, is not generated anymore in the frame of the Phase-F reprocessing.

## *4.3 Product format*

The format of ENVISAT Level 2 User Products is the NetCDF-4 Classic, which combines the simpler data model of NetCDF-3 with the HDF5-based storage capabilities of NetCDF-4.

A NetCDF file contains dimensions, variables, and attributes, which all have both a name by which they are identified. These components can be used together to capture the meaning of data and relations among data fields in an array-oriented data set.

## **4.3.1 Dimensions**

A dimension may be used to represent a real physical dimension, for example, time, latitude, longitude, or height. A dimension might also be used to index other quantities (waveforms index for example).

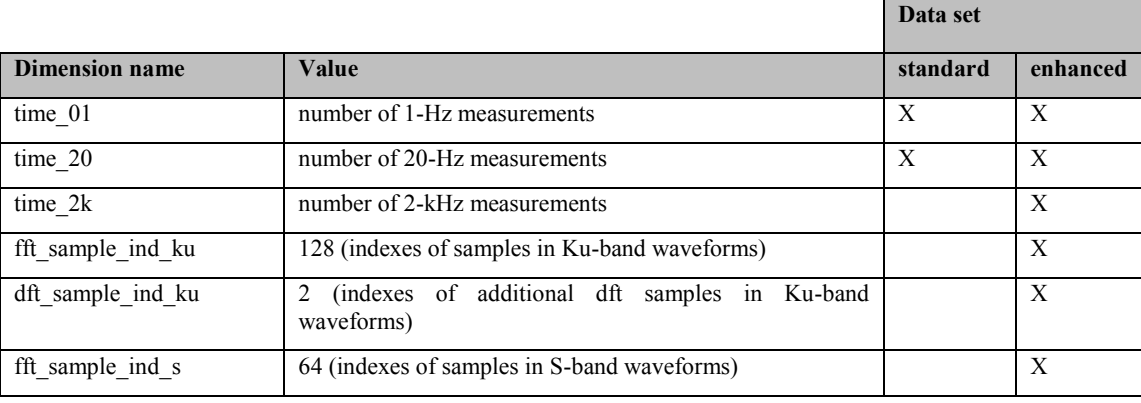

The following dimensions are used in the ENVISAT Level 2 User Products files:

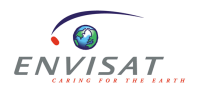

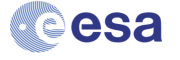

## **4.3.2 Attributes**

NetCDF attributes are used to store data about the data (ancillary data or metadata), similar in many ways to the information stored in data dictionaries and schema in conventional database systems. Most attributes provide information about a specific variable. These are identified by the name of that variable, together with the name of the attribute.

Some attributes provide information about the data set as a whole. They are called global attributes.

The [Table 3](#page-23-0) below shows the variable attributes used in the ENVISAT Level 2 User Products. There are no mandatory attributes.

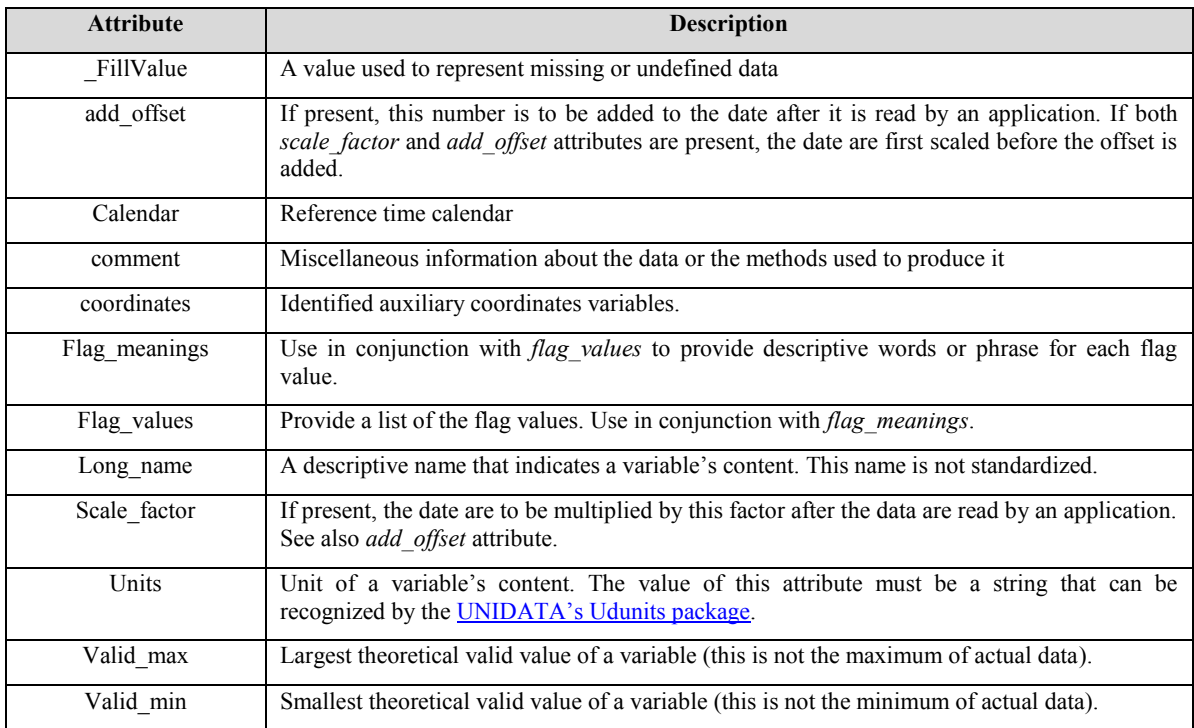

#### **Table 3: Variable's attributes**

<span id="page-23-0"></span>The list of the global attributes provided in standard and enhanced datasets is provided in [RD3].

## **4.3.3 Variables**

Variables are used to store the bulk of the data in a NetCDF file. A variable represents an array of values of the same type. A scalar value is treated as a 0-dimensional array. A variable has a name, a data type, and a shape described by its list of dimensions specified when the variable is created. A variable may also have associated attributes, which may be added, deleted or changed after the variable is created.

A variable data type is one of a small set of NetCDF types. In this document the variable types will be represent as follows:

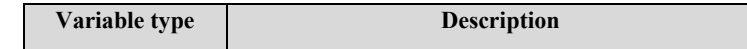

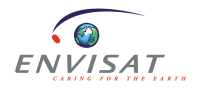

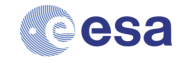

| char   | characters                                     |
|--------|------------------------------------------------|
| byte   | 8-bit data signed                              |
| short  | 16-bit signed integer                          |
| int    | 32-bit signed integer                          |
| float  | IEEE single precision floating point (32 bits) |
| double | IEEE double precision floating point (64 bits) |

**Table 4: NetCDF variable type**

The description of the variables provided in standard and enhanced datasets is provided in [RD3].

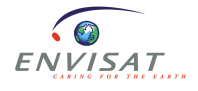

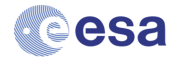

## **5 ALTIMETRIC DATA**

This section presents a short description of the main quantities on the GDR products.

Warning: all the S-Band parameters, as well as the parameters that depend on the S-Band, are no longer valid, and MUST NOT be used from the following date:

#### **January 17th , 2008, 23:23:40, UTC, orbit = 30759**

The Ku-band parameters that depend on the S-band and that therefore must not be used from this date are the following:

- RA-2 ionospheric correction on Ku-band
- RA-2 total electron content
- Altimeter rain flag
- Continental ice flag computed from both Ku-Band and S-Band (ice sheet snow facies flag 01)

## *5.1 Orbit and location*

#### **Orbit altitude**

The 1 Hz altitude is obtained by interpolating the OSVs available in the DORIS precise (for GDR and SGDR) orbit files. These orbit ephemerides are produced by CNES with a radial accuracy better than 1.5 cm (RMS).

#### **Orbit altitude rate**

The 18 Hz altitude differences from 1 Hz altitude are computed from the elementary altitudes (extracted from the input L1b records) and the corresponding averaged altitude.

The 1 Hz altitude rate is obtained by interpolating the OSVs available in the DORIS precise orbit files.

#### **Elevation of echoing point**

The 1 Hz Elevation of echoing point corresponds to the mean slope-corrected elevation of the echoing points in the geodetic coordinate frame. The 1 Hz value is obtained by averaging only valid elevation measurements (i.e. tracking records for which the Ice-1 leading edge was inside bounds). Where a slope correction is invalid, the elevation value used relates to the elevation at the orbit nadir position corrected for tracker range offset.

The elevation differences of echoing point are computed by subtracting the mean elevation from the elementary elevation values.

Default values (set to 0) are output for non tracking records or for records where the Ice-1 leading edge is out of bounds.

#### **Slope model present flags**

Invalid records correspond to input data block not in Tracking/Preset Tracking/Preset Loop Output, or if the position of the input record is not within the models, currently only existing for Greenland and Antarctica). Bit 0 applies to the first data block. Unused bits are set to 0.

#### **Latitude**

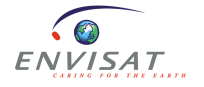

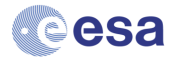

The Geodetic Latitude is the 1 Hz latitude value defined as the latitude of the source packet centre (i.e. average of blocks 9 and 10). It is not corrected for surface slope and so represents the orbit track position. Positive north and negative south.

The full 18 Hz latitude can be reconstructed by adding the 18 Hz latitude difference to the 1 Hz latitude value.

The 18 Hz slope-corrected latitude differences are computed by subtracting the central 1 Hz latitude value (i.e. an average of the latitude locations for blocks 9 and 10) from the 18 Hz slope-corrected latitudes of the echoing point, calculated in the geodetic reference frame. Default values for the latitudes (i.e. input L1b latitude values) are used to compute these differences in the event of non tracking records and where a slope correction is not available.

#### **Longitude**

The Longitude is the 1 Hz longitude value defined as the longitude of the source packet centre (i.e. average of blocks 9 and 10). It is not corrected for surface slope and so represents the orbit track position. Positive East, 0 at Greenwich, and negative West.

The 18 Hz slope-corrected longitude differences are computed by subtracting the central 1 Hz longitude value (i.e. an average of the longitude locations for blocks 9 and 10) from the 18 Hz slope-corrected longitudes of the echoing point, calculated in the geodetic reference frame. Default values for the longitudes (i.e. input L1b longitude values) are used to compute these differences in the event of non tracking records and where a slope correction is not available.

The full 18 Hz longitude is reconstructed by adding the 18 Hz longitude difference to the 1 Hz longitude value.

## *5.2 Range*

## **5.2.1 Tracker range**

The 18 Hz Ku tracker range referenced to the CoG represents the Ku-band onboard rough estimates of the altimeter range (distance between the satellite and the overflown surface), produced by the model-free tracker. Specific ground processing (retracking of the waveforms) is requested to retrieve accurate estimates of the altimeter range over ocean, ice and sea ice.

The elementary tracker range values are derived from the L1b Ku window delay values and then corrected for the distance between the satellite's CoG and the RA-2 antenna's phase centre, and adjusted for the Doppler effects.

Default values are output if the corresponding elementary measurement is not Tracking/Preset Tracking/Preset Loop Output, if the input Ku and S waveform samples are all set to 0, or if the AGC\_Ku or Ku Rx delay value is out of bounds.

## **5.2.2 Range**

#### **Corrected range**

The range provided in ENVISAT GDR has already been corrected for a variety of calibration and instrument effects, including calibration errors, pointing angle errors, center of gravity motion, and terms related to the altimeter acceleration such as Doppler shift and oscillator drift. The sum total of these corrections is provided in the GDR products for each of the Ku and S band ranges (see net instr\_cor\_range\_20\_ku and net\_instr\_cor\_range\_20\_s). The drift

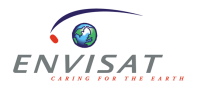

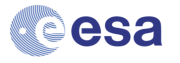

of the USO frequency is accounted for in the range as well. Although it is an instrumental correction, it is not included in the sum of instrumental corrections.

#### **Retracking quality**

Invalid records correspond to non tracking record, sum of all Ku and S waveform filters set to 0, Ku AGC or Ku onboard Rx delay out of bounds, leading edge out of bounds or average power smaller than a multiple of the noise power).

## **5.2.3 Range instrumental corrections**

#### **Doppler correction**

The Doppler corrections are computed from the 20 Hz orbital altitude rates with respect to the reference ellipsoid.

The 18 Hz Ku-band delta-Doppler range correction is calculated for a sloping surface. It is obtained by subtracting the flat surface Doppler correction from the general slope corrected Doppler.

The default value is output if the elementary measurement is not Tracking/Preset Tracking/Preset Loop Output, if there is a data gap between adjacent orbit values, if the next record is invalid, or if this is the last record of a file.

#### **Net instrumental correction**

The 18 Hz Ku/S-band net instrumental correction on the range is the sum distance antenna-COG (accounting for center of gravity motion), internal path correction, Doppler correction, modeled instrumental errors correction and system bias

For Processing Baseline V3.0, the modeled instrumental errors correction and the system bias on range are set to zero.

## **5.2.4 Range corrections due to tidal effects**

There are several contributions to the tidal effect: the ocean tide, the load tide, the solid earth tide and the pole tide. The ocean tide, load tide and solid earth tide are all related to luni-solar forcing of the earth, either directly as is the case of the ocean and solid earth tide, or indirectly as is the case with the load tide since it is forced by the ocean tide. The pole tide is due to variations in the earth's rotation and is unrelated to luni-solar forcing.

#### **Geocentric ocean tide**

The two geocentric ocean tide values provided on the ENVISAT GDR, solution 1 and solution 2, are computed with diurnal and semidiurnal ocean and load tide values predicted by the GOT and FES models, respectively.

Both geocentric ocean tide fields (ocean tide sol1 01 and ocean tide sol2 01) also include the load tides from the respective models (load tide sol1 01 and load tide sol2 01), and the equilibrium long-period ocean tide (ocean tide equil). These two fields (ocean tide sol1 and ocean tide sol2) also include the S1 oceanic response to atmospheric pressure based on the model from Ray and Egbert (2004). The FES model also includes the M4 ocean tide. Note that the load tide fields (load\_tide\_sol1 and load\_tide\_sol2) only include the load tides from the GOT and FES models, and do not contain the load tides from the S1, M4, or equilibrium long-period ocean tides.

Both models are interpolated to provide the geocentric ocean and load tides at the location of the altimeter measurement, and an interpolation quality flag is provided in the GDRs to

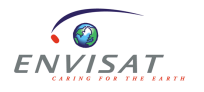

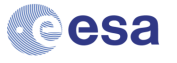

indicate the quality of this interpolation (see interp\_flag\_ocean\_tide\_sol1 and interp flag\_ocean\_tide\_sol2).

#### **Long period ocean tide**

The ENVISAT GDR explicitly provides a value for an equilibrium representation of the longperiod ocean tide that includes all long-period tidal components excluding the permanent tide (zero frequency) component (see parameter ocean tide eq 01). Note that both geocentric ocean tide values on the GDR (ocean\_tide\_sol1 and ocean\_tide\_sol2) already include the equilibrium long-period ocean tide and should therefore not be used simultaneously.

The ENVISAT GDR provides a separated parameter for a non-equilibrium representation of the long-period ocean tides (see parameter ocean tide non eq 01). This parameter is provided as a correction to the equilibrium long-period ocean tide model so that the total nonequilibrium long period ocean tide is formed as a sum of ocean tide eq 01 and ocean tide non eq 01. Note that geocentric ocean tide values on the GDR (ocean tide sol1 and ocean tide sol2) do not include the non-equilibrium representation of the long-period ocean tides.

#### **Solid earth tide**

The solid earth tide provided in the ENVISAT GDR is computed as a purely radial elastic response of the solid Earth to the tidal potential (see parameter solid\_earth\_tide\_01). The adopted tidal potential is the *Cartwright and Tayler* [1971] and *Cartwright and Edden* [1973] tidal potential extrapolated to the 2000 era, and includes degree 2 and 3 coefficients of the tidal potential. The permanent tide (zero frequency) term is excluded from the tidal potential that is used to compute the solid earth tide parameter for the ENVISAT GDR. The elastic response is modeled using frequency independent Love numbers. The effects of the resonance in the core are accounted for by scaling the tide potential amplitude of the K1 tidal coefficient and some neighboring nodal terms by an appropriate scale factor.

#### **Pole tide**

The pole tide is the geocentric tide height due to polar motion (see pole tide 01 parameter).

The pole tide is computed as described in *Wahr* [1985]. Modeling the pole tide requires knowledge of proportionality constants, the so-called Love numbers, and a time series of perturbations to the Earth's rotation axis, a quantity that is now measured routinely with space techniques. Distinct Love numbers are used over ocean and over land.

The polar coordinates are obtained from the IERS centre (International Earth Rotation and Reference Systems Service), that updates the position of the pole approximately twice a week.

## **5.2.5 Range corrections due to atmospheric effects**

#### **Dry and wet tropospheric corrections from model**

Two sets of dry and wet tropospheric corrections from ECMWF meteorological fields are provided in the products. The first set is computed from ECMWF analysis (see parameters mod\_dry\_tropo\_cor\_01 and mod\_wet\_tropo\_cor\_01). The second set is computed from ECMWF ERA-Interim reanalysis (see parameters mod dry tropo cor reanalysis 01 and mod wet tropo cor reanalysis 01).

Both dry tropospheric corrections are derived from the ECMWF surface pressure corrected from the S1 and S2 signals (diurnal and semi-diurnal) thanks to the use of climatology of S1 and S2 and a specific modelling of these atmospheric tides ([RD17]).

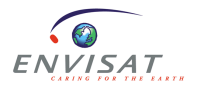

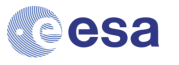

The wet tropospheric correction from ECMWF analysis is computed from the ECMWF wet tropospheric correction grids.

The wet tropospheric correction from ECMWF ERA-Interim reanalysis is computed by integration of the humidity and temperature profiles at the real measurement altitude.

In addition to ECMWF-derived WTC correction, the ENVISAT products now include GPD Plus (GPD+) Wet Tropospheric Corrections (see parameter gpd wet tropo cor 01). The GPD+ WTC method is the merged of two WTC retrieval methods called DComb (Data Combination) and GPD (GNss-derived Path Delay) ([RD24]). The flag GPD wet tropo cor qual 01 indicates the validity of this correction. It is considered invalid whenever it is outside the limits [-0.5m, 0m]. This may be because e.g. the model-value used as first guess is outside these limits or because the estimate is considered invalid due to internal criteria established inside the GPD algorithm.

#### **Inverted barometer correction**

The inverted barometer height correction is computed according to the following formula:

H Baro (mm) =  $-$  b [Psurf - Pbar]

where  $b = 9.948$  mm/hPa, Psurf is the surface atmospheric pressure at the location and time of the altimeter measurement, and Pbar is the instantaneous mean of the atmospheric pressure over the global ocean.

The High Frequency Wind and Pressure Response correction is the difference between the MOG2D estimate and the inverse barometer, where MOG2D is the sum of the high frequency variability of the sea surface height and the low frequency component of the inverse parameter with a filtering between HF/LF at 20 days ([RD17]).

This parameter is provided in the ENVISAT GDR products as a correction to the inverse barometer correction.

The ENVISAT GDR provides two sets of inverted barometer corrections and high frequency corrections. The first set comes from ECMWF analysis (see parameters inv bar cor 01 and hf fluct cor 01), the second set comes from ECMWF ERA-Interim reanalysis (inv bar cor reanalysis  $01$  and hf fluct\_cor\_reanalysis\_01).

#### **Dual frequency ionospheric correction**

The ENVISAT GDR provides an altimeter ionospheric correction determined from the range at the two Ku-Band and S-Band frequencies (see parameters iono\_cor\_alt\_01\_ku and iono cor alt 01 s).

Ku-Band and S-Band sea state bias corrections are first added to the Ku-Band and S-Band altimeter ranges to correct them, because sea state bias may be different for the two frequencies. Let Rc\_Ku and Rc\_S be the corresponding corrected values.

The ionospheric corrections Iono alt Ku and Iono alt S (in mm) are given for the two frequencies by the following equations:

Iono RA2  $Ku = \delta f_{Ku} * (RcKu - RCS)$ 

Iono RA2  $S = \delta f_S * (RcKu - RCS)$ 

with:

 $\delta f_{\text{Ku}} = (f_S)^2 / [(f_K u)^2 - (f_S)^2]$ 

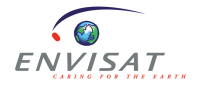

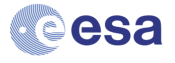

 $\delta f_S = (f_K u)^2 / [(f_K u)^2 - (f_S)^2]$ 

where f Ku and f S are the transmitted frequencies (in Hz)

#### **Filtered ionospheric correction**

The ENVISAT GDR provides a filtered ionospheric correction (see parameter filtered iono cor alt 01 ku).

The filtering is computed through an iterative method issued from CNES SLOOP project, where median and Lanczos filtering are applied ([RD23]) (see parameter filtered\_iono\_cor\_alt\_01\_ku).

#### **GIM Ionospheric correction**

The ENVISAT GDR provides a ionospheric correction derived from Global Ionospheric Map (GIM) (see parameter iono\_cor\_gim\_01\_ku).

#### **RA-2 total electron content.**

The RA-2 total electron content ( $e^{-}/m^{2}$ ) is given by:

TEC\_RA-2 = RA-2\_ion\_corr\_ku \*  $(f_Ku)^2/(-40250)$ 

Where f Ku is the Ku-band radar wavelength.

#### **5.2.6 Range corrections due to atmospheric effects**

Sea state bias is the difference between the apparent sea level as 'seen' by an altimeter and the actual mean sea level.

The sea state biases for Ku-band and S-band are computed, in mm, by bilinear interpolation from a table given as function of Ku-band's significant wave height and the RA-2 wind speed.

The look-up table in Ku-band was derived from one year of ENVISAT data, using crossover SSH differences and applying the non parametric estimation technique ([RD10]).

## *5.3 Significant wave height*

#### **Significant wave height**

The significant wave height (SWH) provided in ENVISAT GDR has already been corrected for the instrument effects. These corrections are provided in the GDR products (see parameters mod\_instr\_cor\_swh\_01\_ku, net\_instr\_cor\_swh\_20\_ku and net instr\_cor\_swh\_20\_s).

#### **Square of the significant wave height**

According to user requirements, the square of the significant wave height is estimated and filled in ENVISAT GDR. The purpose is to keep all the values even when the square is negative. This occurs when the SigmaC parameter (estimated by the ocean retracking) is smaller than the response width of the target point, due to speckle.

#### **Standard deviation of 18 Hz significant wave height**

The ENVISAT GDR provides the RMS of the "ocean" significant waveheight.

This parameter is set to default value whenever the number of valid elementary Ku ocean SWH values used for the averaging is less than a minimum threshold (currently set to 6).

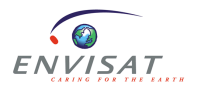

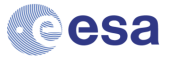

## *5.4 Wind speed*

#### **Altimeter wind speed**

The altimeter wind speed is computed (in m/s), using a linear interpolation in the input wind table, according to the algorithm proposed by Abdalla [RD13]. The algorithm is based on a fit between ENVISAT Ku-band Sigma0 and the collocated ECMWF model wind speed. The result was then adjusted based on *in-situ* wind measurements.

#### **Wind speed from model**

The ENVISAT GDR provides two sets of two parameters for the U and V component of the model 10-metre wind vector. The first set comes from ECMWF analysis (see parameters wind speed mod u 01 and wind speed mod v 01), the second ones comes from ECMWF ERA-Interim reanalysis (wind speed mod u reanalysis 01 and wind speed mod v reanalysis 01).

## *5.5 Mispointing*

#### **Off nadir angle of the satellite from platform data**

The squared off-nadir angle (in radians) from the platform is derived from the interpolated pitch and roll mispointing angles.

#### **Off nadir angle of the satellite from waveform data**

The squared off-nadir angle (in radians) from the waveform is derived from the slope of the trailing edge of the waveform. This slope is derived from the Ice-2 retracking algorithm.

## *5.6 Estimations dedicated to land ice or sea ice surfaces*

Three specialised retrackers are dedicated to land ice or sea ice surfaces:

- Ice-1 retracker: optimised for general continental ice sheets, a model-free retracker called the 'Offset Centre of Gravity Echo Model'; it is used for ERS and will ensure measurement continuity ([RD26]).
- Ice-2 retracker: optimised for ocean-like echoes from the continental ice-sheet interior, it is a Brown-based model retracking algorithm ([RD27]).
- Sea-Ice retracker: optimised for specular returns from sea ice, it is a threshold retracking scheme for peaky waveforms ([RD28]).

The specificities of the ENVISAT GDR parameters outputs from these retrackers are described below.

#### **18 Hz Ice-1 ranges**

See parameters range ice1 20 ku, range ice1 20 s.

If retracking fails due to a bad waveform, the onboard range estimate is used.

#### **18 Hz Sea-Ice ranges**

See parameter range sea ice 20 ku.

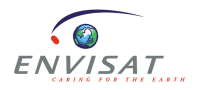

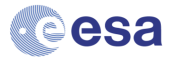

If retracking fails due to a bad waveform, the onboard range estimate is used.

#### **18 Hz Ice-1 ranges**

See parameters range ice2 20 ku, range ice2 20 s.

If retracking fails due to a bad waveform, the onboard range estimate is used.

#### **Ice-1 retracking quality**

Invalid records correspond to non tracking record, sum of all Ku waveform filters set to 0, leading edge out of bounds or average power smaller than a multiple of the noise power.

#### **Sea-ice retracking quality**

Invalid records correspond to non tracking record, sum of all Ku waveform filters set to 0, leading edge out of bounds or average power smaller than a multiple of the noise power.

#### **Ice-2 retracking quality**

Invalid records correspond to non tracking record, sum of all Ku and S waveform filters set to 0, Ku AGC or Ku onboard Rx delay out of bounds, leading edge out of bounds or average power smaller than a multiple of the noise power.

#### **18 Hz slope of the first/second part of the trailing edge from the Ice-2 retracker**

See parameters slope first trailing edge ice2 20 ku, slope first trailing edge ice2 20 s, slope second trailing edge ice2 20 ku, slope second trailing edge ice2 20 s.

Default values are output whenever the Ku (resp. S) waveform leading edge is not found or the maximum amplitude-thermal noise ratio is too low, as when coming from the Ice-2 retracker.

#### **Echo and geo corrections**

See parameters echo\_cor\_range\_20\_ku, geo\_cor\_range\_20\_ku, and associated quality flags echo\_cor\_range\_qual\_20\_ku and geo\_cor\_range\_qual\_20\_ku.

These corrections are determined by LEGOS/CTOH over Antarctica ([RD21]).

The echo correction parameter provides the range correction for echo shape variation with time. The geographical correction parameter provides the range correction for the acrosstrack shift induced geographical variations.

## *5.7 MWR-derived parameters*

The ENVISAT Microwave Radiometer (MWR) measures the brightness temperatures in the nadir path at 23.8 GHz and 36.5 GHz. Brightness temperatures measurements are combined with the estimation of the Ku-band backscatter coefficient to obtain the path delay in the satellite range measurement due to the water vapor content.

#### **Radiometer wet tropospheric correction**

The MWR wet tropospheric correction (see parameter rad\_wet\_tropo\_cor\_01) is retrieved using a neural network algorithm. A global and representative database has been built using ECMWF analyses from surface and atmospheric parameters, and simulations of the brightness temperatures and backscattering coefficient in Ku-band.

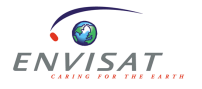

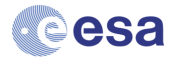

The architecture of the network (one layer of 12 hidden neurons) and the weights of each neuron are determined to produce the most accurate estimate of the wet tropospheric correction.

Classically, the inputs of the retrieval algorithm are 23.8 GHz and 36.5 GHz brightness temperatures (tb\_238\_01 and tb\_365\_01) interpolated to RA-2 time tag and the Ku-band backscatter coefficient not corrected for atmospheric attenuation ([RD8]).

Note that a new instrumental calibration was derived in April 2015 leading to the use of a new set of neural network coefficients. These latter were updated in order to benefit from improvements in ECMWF model used in their estimation.

Alternatively, lapse rate (decreasing rate of the atmosphere temperature with altitude, climatological values) and the sea surface temperature are used as additional inputs in a new neural algorithm in order to provide a path delay with an improved accuracy (see parameter rad wet tropo cor sst gam 01). For ENVISAT GDR, the sea surface temperature is the NOAA 1/4° daily Optimum Interpolation Sea Surface Temperature (or daily OISST) ([RD22]). Climatologically values are used for the lapse rate.

#### **Brightness temperatures**

In ENVISAT GDR, the brightness temperatures and the standard deviation of brightness temperatures are interpolated to the altimeter time tag.

#### **Atmospheric attenuation correction**

The backscatter coefficient two-way MWR atmospheric attenuation (in dB) is nominally retrieved from the radiometer brightness temperatures, together with the Ku-band backscatter coefficient. Whenever this retrieval cannot be performed, the atmospheric attenuation is retrieved from the model wet tropospheric correction (mod wet tropo cor 01), and the flag indicating the use of climatological values is set to "climato used".

## *5.8 Quality indicators*

#### **Peakiness**

The peakiness is the ratio of the maximum amplitude and the mean amplitude of the waveform, weighted by the ratio of the number of samples on the right of the tracking point and the total number of samples of the waveform (128). This independent waveform quality assessment parameter is computed irrespective of surface type.

The 1 Hz peakiness value is obtained by arithmetic averaging of the 18 Hz peakiness values of the tracking records.

#### **Ku-band rain attenuation**

The rain attenuation (dB) is calculated using the ocean backscatter coefficient for Ku-band, σ0 Ku (dB) ([RD6]) by:

Rain Att = Exp Sigma0 Ku -  $\sigma$ 0 Ku

where the expected Ku-band backscatter coefficient, Exp Sigma0 Ku, is determined by linear interpolation from the input table, as a function of the S-band backscatter coefficient.

**Sea-Ice flag**

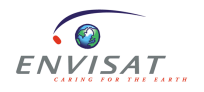

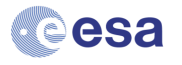

The sea-ice flag is computed from MWR brightness temperatures and RA-2 Ku band backscatter cross-section ([RD14]).

It provides the sea-ice type as first-year ice, multi-year ice, ambiguous ice observed during summer, mixture of types or no sea-ice (i.e. ocean). It has been developed with a twofold purpose: (1) to detect sea-ice corrupted sea surface height data within quality control processing for ocean applications; and (2) to help cryosphere analysis by the provision of the sea-ice type estimated from the altimeter mission data.

This flag is associated with 4 values indicating the membership of the pixel to each class (see parameters open water class 01 ku, first year ice class 01 ku, multi year ice class 01 ku and wet ice class 01 ku). The membership values correspond to intermediate information for expertise purpose of the algorithm only. They are provided in percentage given between 0 and 1.

#### **Ice-sheet snow facies type flag**

The ice-sheet snow facies type flag is computed from MWR brightness temperatures and RA-2 Ku and S band backscatter cross-section (see parameter ice sheet snow facies flag\_01). A second ice-sheet snow facies type flag computed from MWR brightness temperatures and RA-2 Ku band backscatter cross-section only (see parameter ice sheet snow facies flag\_01\_ku). This second flag allow retrieving the information even after the loss of the S band.

This flag is dedicated to ice-sheet studies. It consists in a snow flag that aims to separate different snow regions within the polar ice sheets based on their microwave signatures. This approach broadens the description of the snow pack by considering characteristics such as surface roughness, snow grain size along with snow melt effects. The difference in snow morphology is due to variable conditions in local climate which is governed by local topography. Such partition of the ice sheet might help to better understand relationships between microwave signatures and snow morphology and might represent a tool for tracking the effects of climate change ([RD25])

#### **Altimeter rain flag**

The rain flag is computed from Ku- and S- band altimeter backscatter coefficients, and from the MWR liquid water content, interpolated to RA-2 time ([RD15]):

This flag is calibrated only over ocean.

#### **Radiometer land/ocean flag**

When MWR data are not available, this flag is set to its default value which is 1 (land).

## *5.9 Individual Echoes*

A Level-2 SGDR enhanced product includes the Individual Echoes. These I&Q echoes are stored on-board at 1800 Hz rate (100 times more than conventional 18Hz) during a limited period of time without the averaging step. A dedicated RAIES (Radar Altimeter Individual EchoeS) L1B processor have been developed for processing the individual echoes, accounting for the on-board pending steps and on-ground L1B science processing up to the same level of the common science products.

The results are appended to the SGDR products, including the power and phase individual waveforms, power scaling factor, tracker range, geolocation, altitude, time tagging and others

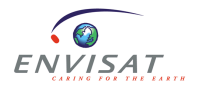

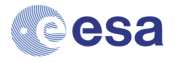

(see parameters suffixed with "\_2k"). A confidence flag is included to warn the first measurement after a macro-command, having many of these cases non-valid data (see parameter db conf flag 2k).

Each of these high frequency science echoes shows a very noisy shape, which is new for a typical L1B product user. The speckle noise, intrinsic to the altimetry individual measurements, is usually reduced onboard after averaging, but here is present.

The fact that individual echoes come as IQ data, and not power waveforms, makes it valuable for studies focused on the phase of science echoes. The data rate itself also permits expert users to develop advanced algorithms to retrieve interesting geophysical observations.

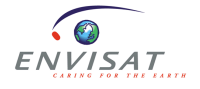

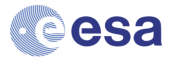
## **6 ALTIMETRY APPLICATIONS**

## *6.1 Sea Level Anomaly (SLA)*

The sea surface height (SSH) is the height of the sea surface above the reference ellipsoid.

It is calculated by subtracting the corrected range from the Altitude:

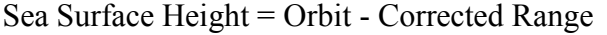

The corrected (Ku band) range is given by:

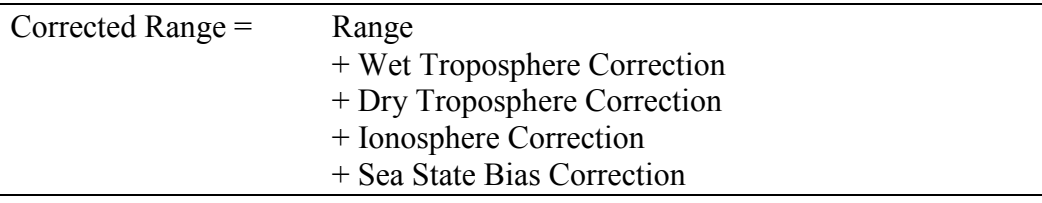

The sea level anomaly (SLA) is the difference between the observed sea surface height and the mean sea level. The SLA allows us to monitor ocean variability due to seasonal variations and climatic phenomena. The SLA formula is defined below:

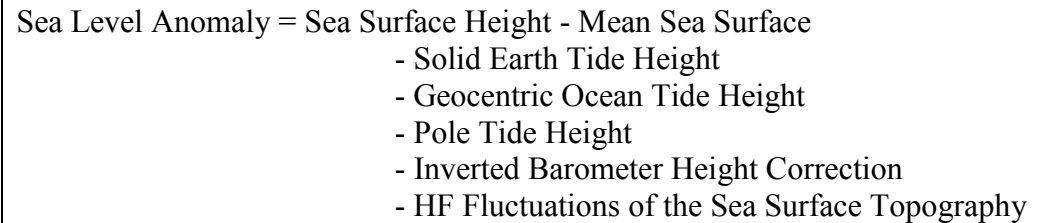

#### **Orbit:**

Use the 1-Hz orbit altitude (alt 01) for the computation at 1-Hz.

Use the 18-Hz orbit altitude (alt\_20) for the computation at 18-Hz.

#### **Range:**

Use the 1-Hz Ku-band ocean range (range ocean 01 ku) for the computation at 1-Hz.

Use the 18-Hz Ku-band ocean range (range ocean 20 ku) for the computation at 18-Hz.

#### **Wet Troposphere Correction:**

Use MWR-Gamma/SST correction (rad\_wet\_tropo\_cor\_sst\_gam\_01) or GPD+ correction (gpd\_wet\_tropo\_cor\_01) for the computation at both 1-Hz and 18-Hz.

#### **Dry Troposphere Correction:**

Use model correction (mod dry tropo cor 01) for the computation at both 1-Hz and 18-Hz.

#### **Ionosphere Correction:**

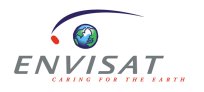

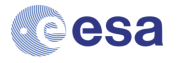

Before the 17 January 2008, 23:23:40, UTC, orbit = 30759: use filtered ionospheric correction (filtered iono\_cor\_alt\_01\_ku) for the computation at both 1-Hz and 18-Hz.

After the 17 January 2008, 23:23:40: use the GIM ionospheric correction (iono\_cor\_gim\_01\_ku) for the computation at both 1-Hz and 18-Hz.

#### **Sea State Bias Correction:**

Use Ku-band sea state bias correction (sea\_state\_bias\_01\_ku) for the computation at both 1-Hz and 18-Hz.

#### **Tide Height:**

Use Solid Earth Tide Height (solid\_earth\_tide\_01), geocentric ocean tide solution 2 (ocean\_tide\_sol2\_01), pole tide height (pole\_tide\_01) for the computation at both 1-Hz and 18-Hz.

#### **Mean sea surface:**

Use 1-Hz mean sea surface solution 1 (mean sea surf sol1 01) for the computation at 1-Hz.

Use 18-Hz mean sea surface solution 1 (mean sea surf sol1 20) for the computation at 18-Hz.

#### **WARNING**

The users are advertised to check the default values and the quality flags associated with the variables when using the data (See the variable attributes " fillValue" and "quality flag" described in section [4.3.2\)](#page-23-0).

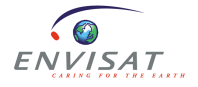

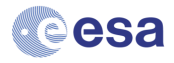

An example of an ENVISAT SLA map is shown below.

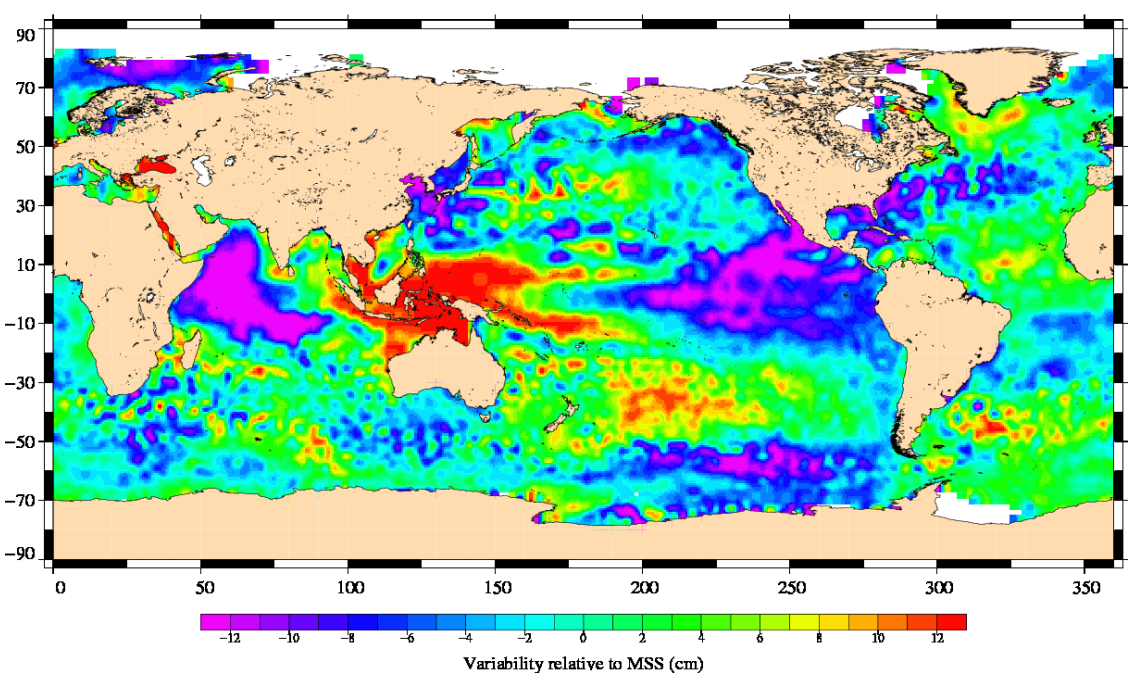

Envisat Cycle 098<br>26/12/2010 - 25/01/2011

**Figure 3: Variability relative to MSS (cm)**

### *6.2 Monitoring trends in Mean Sea Level*

The global mean level of the oceans is one of the most important indicators of climate change. It incorporates the reactions from several [different components of the climate system.](http://www.aviso.oceanobs.com/en/news/ocean-indicators/mean-sea-level/overview/index.html) Precise monitoring of changes in the mean level of the oceans, particularly through the use of altimetry satellites, is vitally important, for understanding not just the climate but also the socioeconomic consequences of any rise in sea level.

For more information concerning scientific studies related to MSL for altimetric missions including Envisat, see the following address:

[https://www.aviso.altimetry.fr/en/data/products/ocean-indicators-products/mean-sea](https://www.aviso.altimetry.fr/en/data/products/ocean-indicators-products/mean-sea-level.html)[level.html](https://www.aviso.altimetry.fr/en/data/products/ocean-indicators-products/mean-sea-level.html)

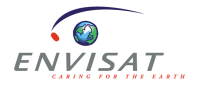

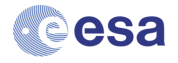

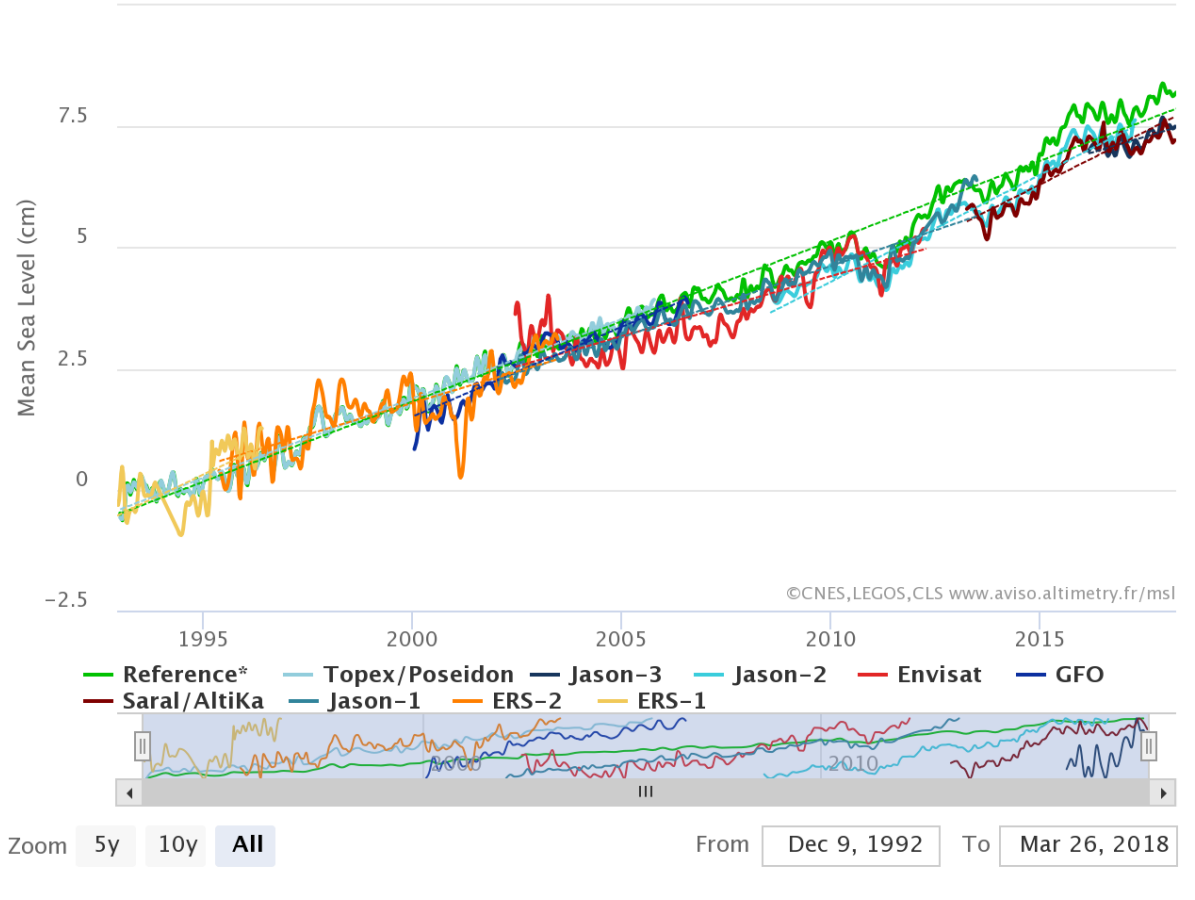

Mean Sea Level from Altimetry ALL - Global - Removed

**Figure 4: Global Mean Sea Level**

### *6.3 Wind and waves*

The significant wave height is obtained by analyzing the shape and intensity of the altimeter radar beam reflected from the sea surface (radar echo). A long time delay in the return signal indicates that waves are high, whereas conversely, a short delay indicates that the sea surface is calm.

A map of wave heights measured by ENVISAT is shown below.

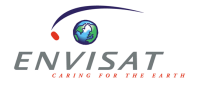

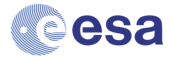

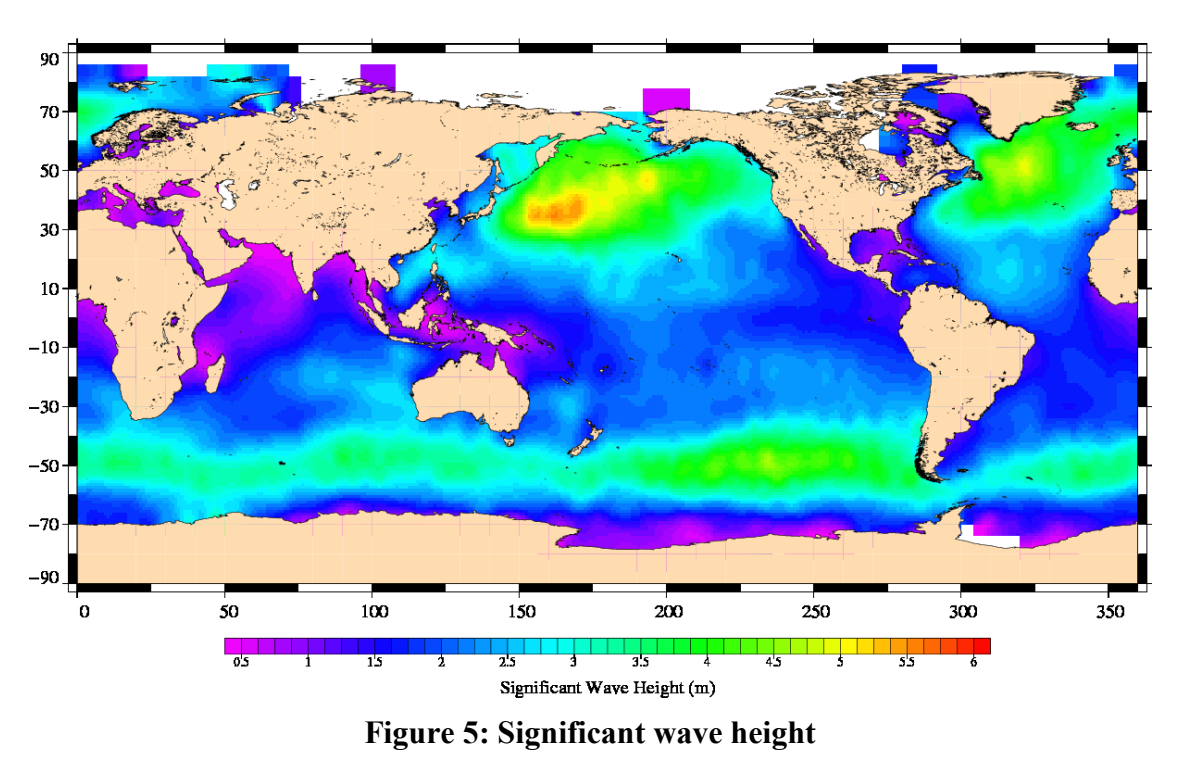

Envisat Cycle 098<br>26/12/2010 - 25/01/2011

A map of altimeter wind speed measured by ENVISAT is shown below. These figures highlight the relationship between wind speed and significant wave height: the faster the wind, the higher the waves.

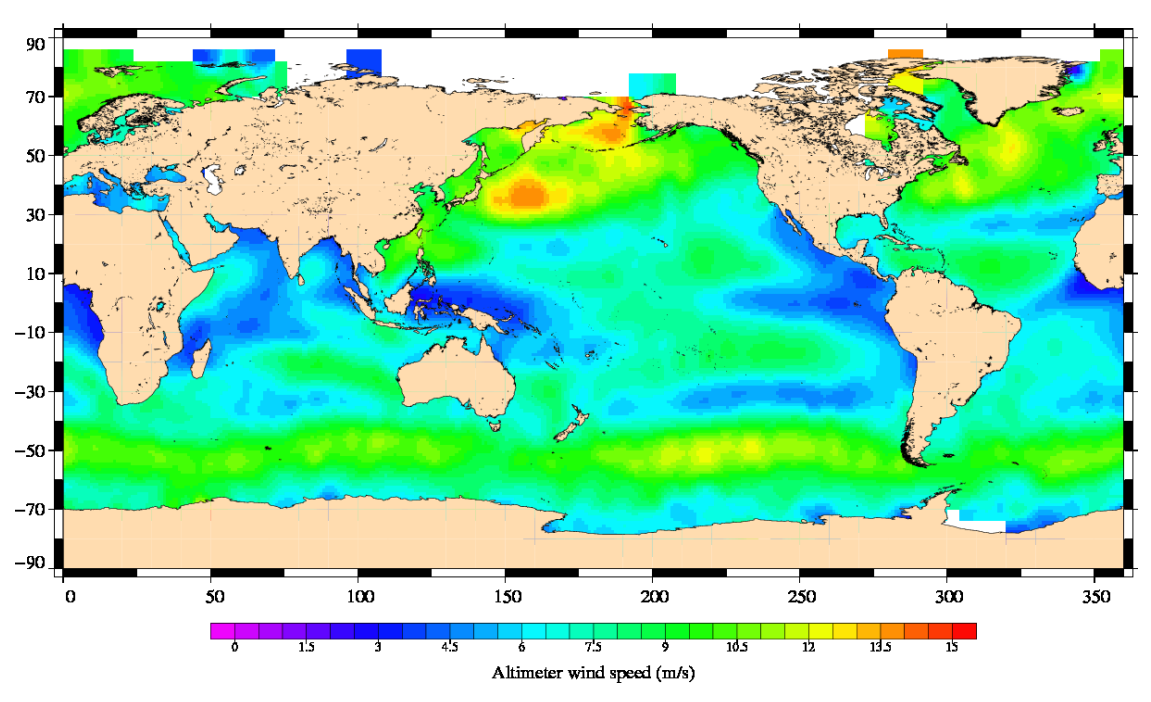

# Envisat Cycle 098<br>26/12/2010 - 25/01/2011

**Figure 6: Altimeter wind speed**

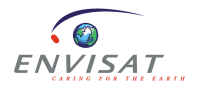

## *6.4 Reprocessing v3.0 impact and error budget*

The statistical evaluation of ENVISAT mission V3.0 reprocessing on altimetric measurements over ocean is available in [RD30].

The error budget estimated for the whole mission for ENVISAT altimeter level 2 products has updated to account for the homogeneous reprocessed v3.0 data set is provided in [RD31]. The main figures are synthetized in [Table 5](#page-41-0) below (extracted from [RD31]).

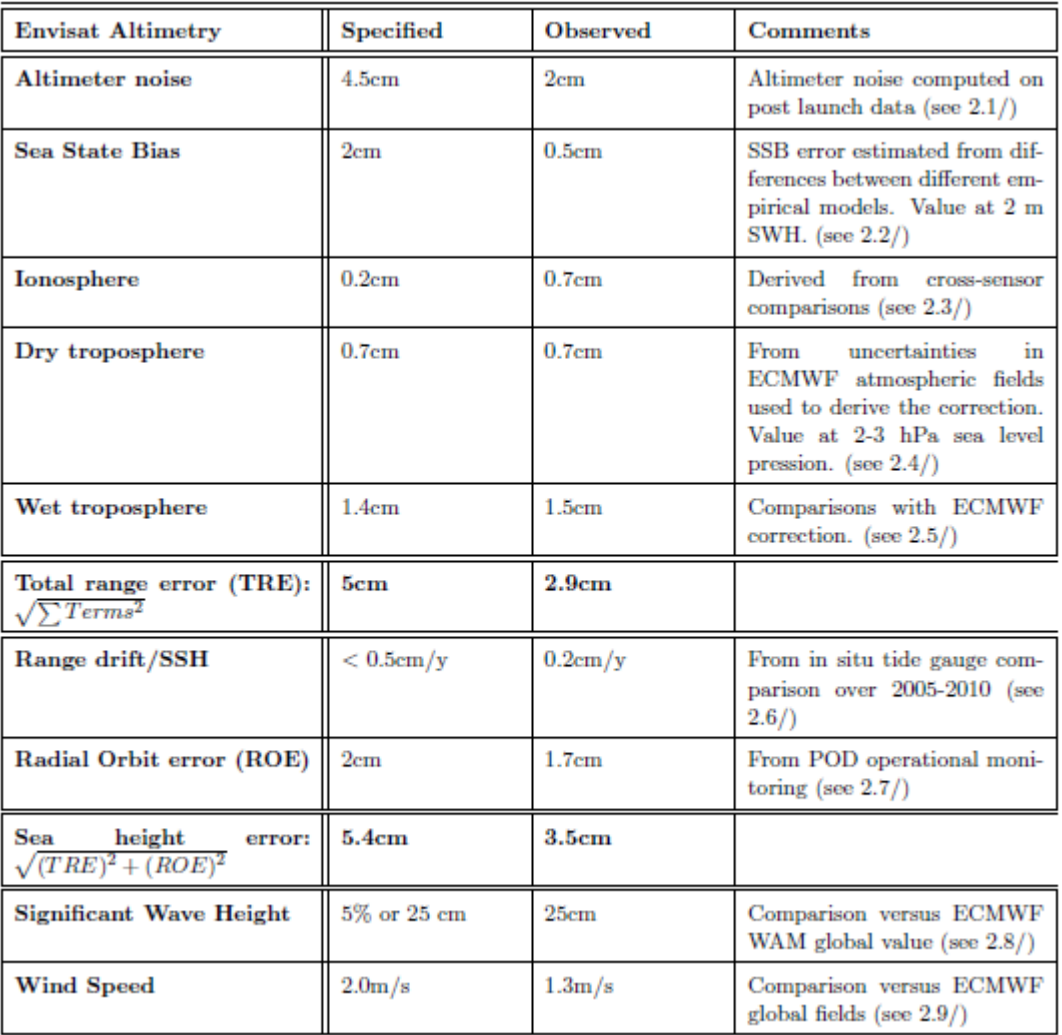

<span id="page-41-0"></span>**Table 5: Error budget of ENVISAT Altimetry mission – V3.0 reprocessing** 

## *6.5 Monitoring the Cryosphere (Polar Land and Sea Ice)*

The mass balance and dynamics of the polar ice in Antarctica , Greenland and the Arctic are a critical climate indicator and contributor to global sea levels [RD18] and can be calculated from a time series of corrected elevation and backscatter measurements from the ENVISAT RA-2, ( as well as ERS-1,2 and Cryosat-2) at orbit crossover locations.

In the polar oceans, sea-ice thickness, an essential climate variable affecting the earth's energy budget and ocean salinity can be derived from RA-2 measurements and be used in regional sea-ice models.

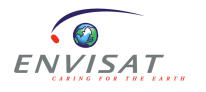

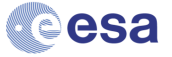

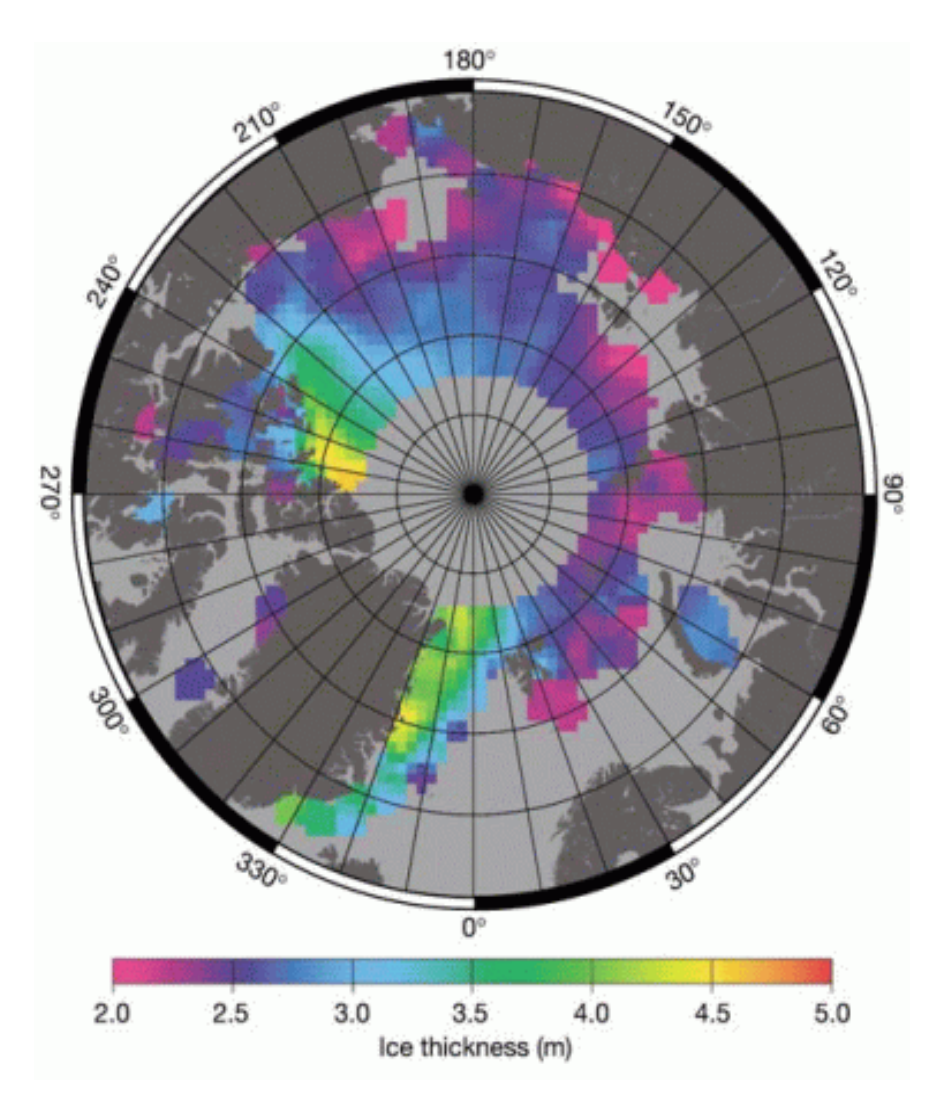

**Figure 7: Sea-Ice Thickness derived from Radar Altimeter data**

## *6.6 Links to altimetry applications*

The various altimetry applications (Operational oceanography, Ocean circulation and its variations, Tides, Marine weather and atmospheric studies, Climate, El Niño, Level of oceans, enclosed seas and lakes, Hydrology, etc) are well described at the following link:

<http://www.aviso.oceanobs.com/en/applications/index.html>

The River and Lake System has been put live on 23 July 2009, and Near Real Time results from this augmented system are now being generated at the following link:

[http://www.cse.dmu.ac.uk/EAPRS/products\\_riverlake.html](http://www.cse.dmu.ac.uk/EAPRS/products_riverlake.html)

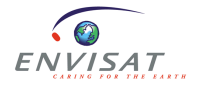

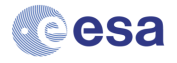

## **7 SUPPORTING SOFTWARE AND TOOLS**

This section lists some software that may be used to browse and use data from standard and enhanced data sets.

### **7.1.1 ncdump**

"ncdump" is a converter provided with the NetCDF library aimed at converting netCDF file to text form (CDL)

See<https://www.unidata.ucar.edu/software/netcdf/netcdf-4/newdocs/netcdf/ncdump.html>

The main options are the following :

- -h Show only the header information in the output, that is the declarations of dimensions, variables, and attributes but no data values for any variables
- -c Show the values of coordinate variables (variables that are also dimensions) as well as the declarations of all dimensions, variables, and attribute values
- **-v** *var1,...,varn* The output will include data values for the specified variables, in addition to the declarations of all dimensions, variables, and attributes
- **-x** *var1,...,varn* Output XML (NcML) instead of CDL. The NcML does not include data values

### **7.1.2 ncbrowse**

"ncBrowse" is a Java application that provides flexible, interactive graphical displays of data and attributes from a wide range of netCDF data file conventions.

See [https://www.nodc.noaa.gov/woce/woce\\_v3/wocedata\\_1/utils/netcdf/ncbrowse/index.htm](https://www.nodc.noaa.gov/woce/woce_v3/wocedata_1/utils/netcdf/ncbrowse/index.htm)

## **7.1.3 netCDF Operator (NCO)**

The netCDF Operators, or "NCO", are a suite of programs known as **operators**. Each operator is a standalone, command line program which is executed at the UNIX shell-level, like, e.g., 1s or mkdir. The operators take netCDF files as input, then perform a set of operations (e.g., deriving new data, averaging, hyperslabbing, or metadata manipulation) and produce a netCDF file as output. The operators are primarily designed to aid manipulation and analysis of gridded scientific data. The single command style of NCO allows users to manipulate and analyze files interactively and with simple scripts, avoiding the overhead (and some of the power) of a higher level programming environment.

See<http://nco.sourceforge.net/>

### **7.1.4 Broadview Radar Altimetry Toolbox**

This is a free tool developed with the aim of working with all altimetry data from ESA missions (e.g. EnviSat, CryoSat-2 & Sentinel-3) and third party missions like the Jason series. It allows the user to read products from Sensor Geophysical Data Record to gridded merged data, also supporting processing, computations and visualisation of results.

More information on this tool can be found at:

<http://www.altimetry.info/toolbox>

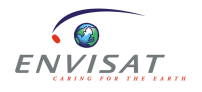

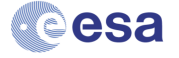

## **8 GENERAL USER INFORMATION**

More information can be found at [https://earth.esa.int/web/sppa/mission-performance/esa](https://earth.esa.int/web/sppa/mission-performance/esa-missions/envisat/ra2/products-and-algorithms/processor-releases)[missions/envisat/ra2/products-and-algorithms/processor-releases](https://earth.esa.int/web/sppa/mission-performance/esa-missions/envisat/ra2/products-and-algorithms/processor-releases)

or<http://www.aviso.altimetry.fr/en/data/calval/latest-results.html> for the performance reports, or at http://earth.eo.esa.int/pub/RA2\_MWR/aux\_data/ for all the RA-2 auxiliary data files.

For any questions, the ESA help desk is:  $e$ ohelp $@e$ esa.int.

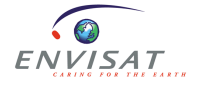

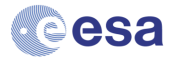

## **9 GLOSSARY**

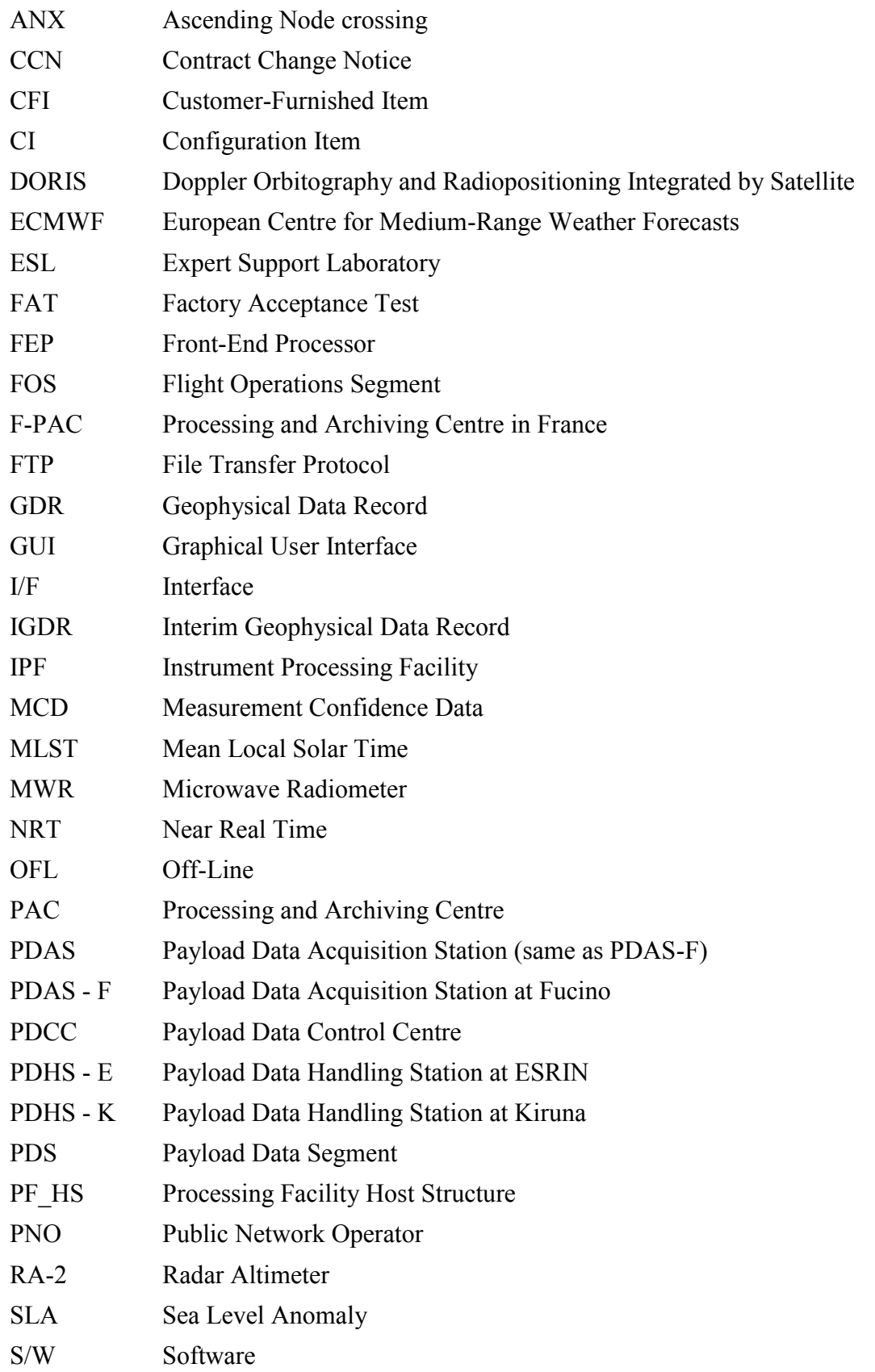

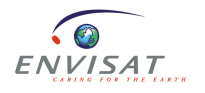

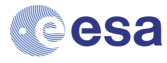

## **10 REFERENCES**

#### **RD1**

RA-2/MWR Product Handbook:<http://envisat.esa.int/handbooks/>

#### **RD2**

EnviSat-1 Product Specifications, ANNEX A: PRODUCT DATA CONVENTIONS PO-RS-MDA-GS-2009

#### **RD3**

EnviSat-1 Product Specifications, Volume 14: RA-2 Product Specifications

PO-RS-MDA-GS-2009

#### **RD4**

Carrère L. and Lyard F.: "Modelling the barotropic response of the global ocean to atmospheric wind and pressure forcing – comparisons with observations", GRL, 30(6), pp1275, 2003

Carrère L.: "*Étude et modélisation de la réponse haute fréquence de l'océan global aux forçage météorologiques*", Doctoral Thesis, 24 Nov. 2003

#### **RD5**

Lemoine F.G. et al, 1998: "The development of the joint NASA GSFC and NIMA Geopotential model EGM96", NASA/TP-1998-206861, 575 pp, July 1998

Nikolaos K. Pavlis, Simon A. Holmes, Steve C. Kenyon, John K. Factor, "[The development](http://onlinelibrary.wiley.com/doi/10.1029/2011JB008916/abstract;jsessionid=21E8096AFA77F10F6F0397B35BBDC414.d02t01?deniedAccessCustomisedMessage=&userIsAuthenticated=false)  [and evaluation of the Earth Gravitational Model 2008 \(EGM2008\)](http://onlinelibrary.wiley.com/doi/10.1029/2011JB008916/abstract;jsessionid=21E8096AFA77F10F6F0397B35BBDC414.d02t01?deniedAccessCustomisedMessage=&userIsAuthenticated=false)"; Journal of Geophysical Research: Solid Earth (1978-2012) Volume 117, Issue B4, April 2012

#### **RD6**

Tournadre J. and Morland J.C.: "The effects of rain on TOPEX/POSEIDON Altimeter data", IEEE Trans. Geosci. Remote Sensing, vol. 35, pp 1117-1135, 1998

#### **RD7**

Hernandez F. and Schaeffer P., 2000: "Altimetric Mean Sea Surfaces and Gravity Anomaly maps inter-comparisons", AVI-NT-011-5242-CLS, 48 pp. CLS Ramonville St Agne

Hernandez F. and Schaeffer P., "The CLS01 Mean Sea Surface: A validation with the GSFC00.1 surface", December 2001, CLS, Ramonville St Agne

Schaeffer P., I. Pujol, Y. Faugere, A. Guillot, N. Picot, The CNES CLS 2015 Global Mean Sea surface. Presentation OSTST 2016

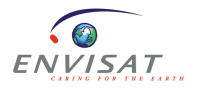

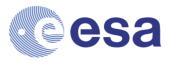

#### **RD8**

LABROUE S. and OBLIGIS E.: "Neural network retrieval algorithm for the EnviSat/MWR", report CLS/DOS/NT/03.848 from ESA contract n° 13681/99/NL/GD, January 2003

LABROUE S. and OBLIGIS E.: "Envisat/MWR : new calibration and generation of new consistent geophysical algorithms", CLS-DOS-NT-06-258, 1rev1, January 2007

PICARD B.: "Envisat RA2-MWR – New earth side-lobes contamination correction, New inflight calibration, New Wet Tropospheric correction: context and performances for the next reprocessing", CLS-DOS-NT-15-055, 1rev0, July 2015

#### **RD9**

Defrenne D. and Benveniste J.: "A global land elevation and ocean bathymetry model from radar altimetry", QWG meeting minutes, March 2004

Berry, P.A.M.; Smith,R.; Benveniste,J., 2008; "ACE2: the new Global Digital Elvevation Model", IAG International Symposium on Gravity, Geoid & Earth Observation 2008, Chania, Crete, 23-27th June 2008

#### **RD10**

Gaspar P. and Florens J.P.: "Estimation of the sea state bias in radar altimeter measurements of sea level: Results from a new non parametric method". J. Geophys. Res., 103, 15803- 15814, 1998

Gaspar P., Labroue S., Ogor F., Lafitte G., Marchal L. and Rafanel M.: "Improving non parametric estimates of the sea state bias in radar altimeter measurements of sea level". JAOT, 19, 1690-1707, 2002

Labroue S.: "RA-2 Ocean and MWR measurement long term monitoring". 2007 report for WP3, Task2 SSB estimate for RA-2 altimeter, CLS\_DOS-NT-07-198

Tran N.:"Tuning activities for ENVISAT reprocessing baseline v3.0 (Wind, SSB, Rain and Ice)", CLS-ESLF-17-0001

#### **RD11**

Cartwright, Ray and Sanchez, "Oceanic tide maps and spherical harmonic coefficients from Geosat altimetry", NASA tech memo. 104544 GSFC, Greenbelt, 74 pages, 1991

Francis O. and Mazzega P.: "Global charts of ocean tide loading effects", J. Geophys. Res., Vol. 95, 11,411-11,424, 1990

Ray R.D. and Sanchez B.V.: "Radial deformation of the Earth by oceanic tidal loading", NASA Tech. Memo, 100743, July, 1989

Ray R.: "A Global Ocean Tide Model From TOPEX/Poseidon Altimetry" GOT99.2 - NASA/TM-1999-209478, pp. 58, Goddard Space Flight Center/NASA, Greenbelt, MD, 1999

#### **RD12**

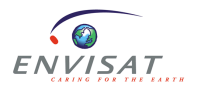

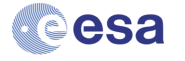

Lefèvre F.: "*Modélisation de la marée océanique à l'échelle globale par la méthode des éléments finis avec assimilation de données altimétriques*", SALP-RP-MA-E2-21060-CLS, pp. 87, CLS, Ramonville Saint-Agne, 2002

Lyard, F., F. Lefèvre, et al. (2006). "Modelling the global ocean tides: a modern insight from FES2004." Ocean Dynamics 56: 394-415

Carrere L., Lyard F., Cancet M., Guillot, "FES 2014, a new tidal model on the global ocean with enhanced accuracy in shallow seas and in the Arctic region", EGU General Assembly 2015, held 12-17 April, 2015 in Vienna, Austria. id.5481

#### **RD13**

Abdalla, S. (2007). "Ku-Band Radar Altimeter Surface Wind Speed Algorithm", Proc. Envisat Symposium 2007, Montreux, Switzerland, 23-27 April 2007. Available online at:

<http://envisat.esa.int/envisatsymposium/proceedings/contents.html>

#### **RD14**

Tran N., F. Girard-Ardhuin, R. Ezraty, H. Feng, and P. Femenias, "Defining a sea ice flag for Envisat altimetry mission", *IEEE GRS letters*, doi:10.1109/LGRS.2008. 2005275, 6 (1), 77- 81, 2009

Tran N. Girard-Ardhuin (2012) "WOOPI: Classification of polar sea-ice – WP 1000 report", Technical report CLS-DOS-NT-11-152, 1rev.0 - 03/09/2012.

#### **RD15**

Tran N., J. Tournadre and P. Féménias, "Validation of Envisat rain detection and rain rate estimates by comparing with TRMM data", IEEE GRS letters, doi:10.1109/LGRS.2008. 2002043, 5 (4), 658-662, 2008

#### **RD16**

A. Ollivier - J.F. Legeais - N. Granier - Y. Faugere - F-PAC Calval Team, "CalVal status on the Envisat V2.1 reprocessing impact on main altimetric parameters" [\(http://www.aviso.oceanobs.com/fileadmin/documents/calval/validation\\_report/EN\\_COMP\\_](http://www.aviso.oceanobs.com/fileadmin/documents/calval/validation_report/EN_COMP_GDRC_B/V2.1_reprocessing_impact_on_altimetric_parameters.pdf) [GDRC\\_B/V2.1\\_reprocessing\\_impact\\_on\\_altimetric\\_parameters.pdf\)](http://www.aviso.oceanobs.com/fileadmin/documents/calval/validation_report/EN_COMP_GDRC_B/V2.1_reprocessing_impact_on_altimetric_parameters.pdf)

#### **RD17**

Ponte, R. M. and R. D. Ray (2002). "Atmospheric Pressure Corrections in Geodesy and Oceanography : a strategy for handling air tides." Geophys. Res. Letters 29(23): 2153-

#### **RD18**

Shepherd, AP and Wingham, DJ (2007) Recent sea-level contributions of the Antarctic and Greenland ice sheets. Science, 315 1529 - 1532.

#### **RD19**

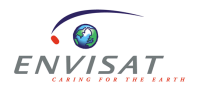

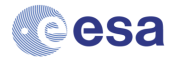

Andersen, O. B., Piccioni, G., Stenseng, L. Knudsen P. (2015) The DTU15 MSS (Mean Sea Surface) and the DTU15LAT (Lowest Astronomical Tide) reference surface. Abstract from ESA Living Planet Symposium 2016, Prague, Czech Republic.

#### **RD20**

Rio, M-H, S. Mulet, N. Picot (2013): New global Mean Dynamic Topography from a GOCE geoid model, altimeter measurements and oceanographic in-situ data. Proceedings of the ESA Living Planet Symposium, Edinburg, September 2013.

#### **RD21**

Flament, T and F. Rémy, 2012, Dynamics thinning of Antarctic glaciers from along-track repeat radar altimetry, J. of GlacioL, 58 (211), 830-840. doi: 10.3189/2012JoG11J118.

#### **RD22**

Reynolds, R. W., Smith, T. M., Liu, C., Chelton, D. B., Casey, K. S., & Schlax, M. G. (2007). Daily high-resolution-blended analyses for sea surface temperature. Journal of Climate, 20(22), 5473-5496.

#### **RD23**

M. Ablain, JF.Legeais: SLOOP Tache 2.4 : Amélioration du filtrage de la correction ionosphérique bifréquence, CLS-DOS-NT-10-0098 / SALP-NT-P-EA-21834-CLS, 07/06/2010

#### **RD24**

Fernandes M.J. and Lázaro C., **"**GPD+ Wet Tropospheric Corrections for CryoSat-2 and GFO Altimetry Missions**"**, Remote Sensing 2016, 8(10), 851; doi:10.3390/rs8100851 [\(http://www.mdpi.com/2072-4292/8/10/851\)](http://www.mdpi.com/2072-4292/8/10/851)

#### **RD25**

Tran N., F. Rémy, H. Feng, and P. Femenias, 2008, "Snow facies over ice sheets derived from Envisat active and passive observations", IEEE Trans. On Geoscience and Remote Sensing, doi: 101109/TGRS.2008.2000818, 46(11), 3694-3708.

Tran N., A. Vernier, F. Rémy (2012), " WOOPI: Classification of snow over ice-sheet – WP 2000 report", Technical report CLS-DOS-NT-10-191, 2rev.0 - 03/09/2012

#### **RD26**

Bamber J. L., "Ice sheet altimeter processing scheme", International Journal of Remote Sensing, 15(4), pp 925-938, 1994.

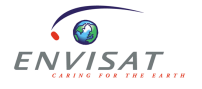

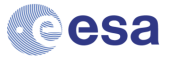

#### **RD27**

Legrésy B., Rémy F., 1997, "Surface characteristics of the Antarctic ice sheet and altimetric observations", Journal of Glaciology, 43(144), 197-206

#### **RD28**

Laxon, S., 1994, "Sea-ice altimeter processing scheme at the EODC", IJRS, 15 (4) 915 - 924

#### **RD29**

Brockley D. J.,. 2010, EnviSat ICE Slope Model Auxiliary Data Sates MSSL Technical Note [12133/96/NL/GS]TN-SM 1.2 MSSL TecNote: Regeneration of slope model for new ENVISAT orbit

PO-TN-MSL-RA-1021

#### **RD30**

Ollivier A., Jettou G., "Envisat RA2/MWR V3.0 reprocessing impact on ocean data", 2018 SALP-RP-MA-EA-23171-CLS

#### **RD31**

Ollivier A., Jettou G., "Error budget of Envisat Altimetry Mission - V3.0 reprocessing version", 2018

SALP-RP-MA-EA-23233-CLS

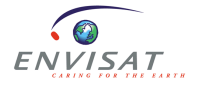

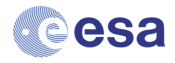

## **ANNEXES**

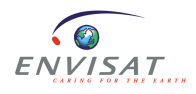

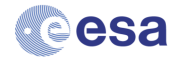

## *11.1Annex 1*

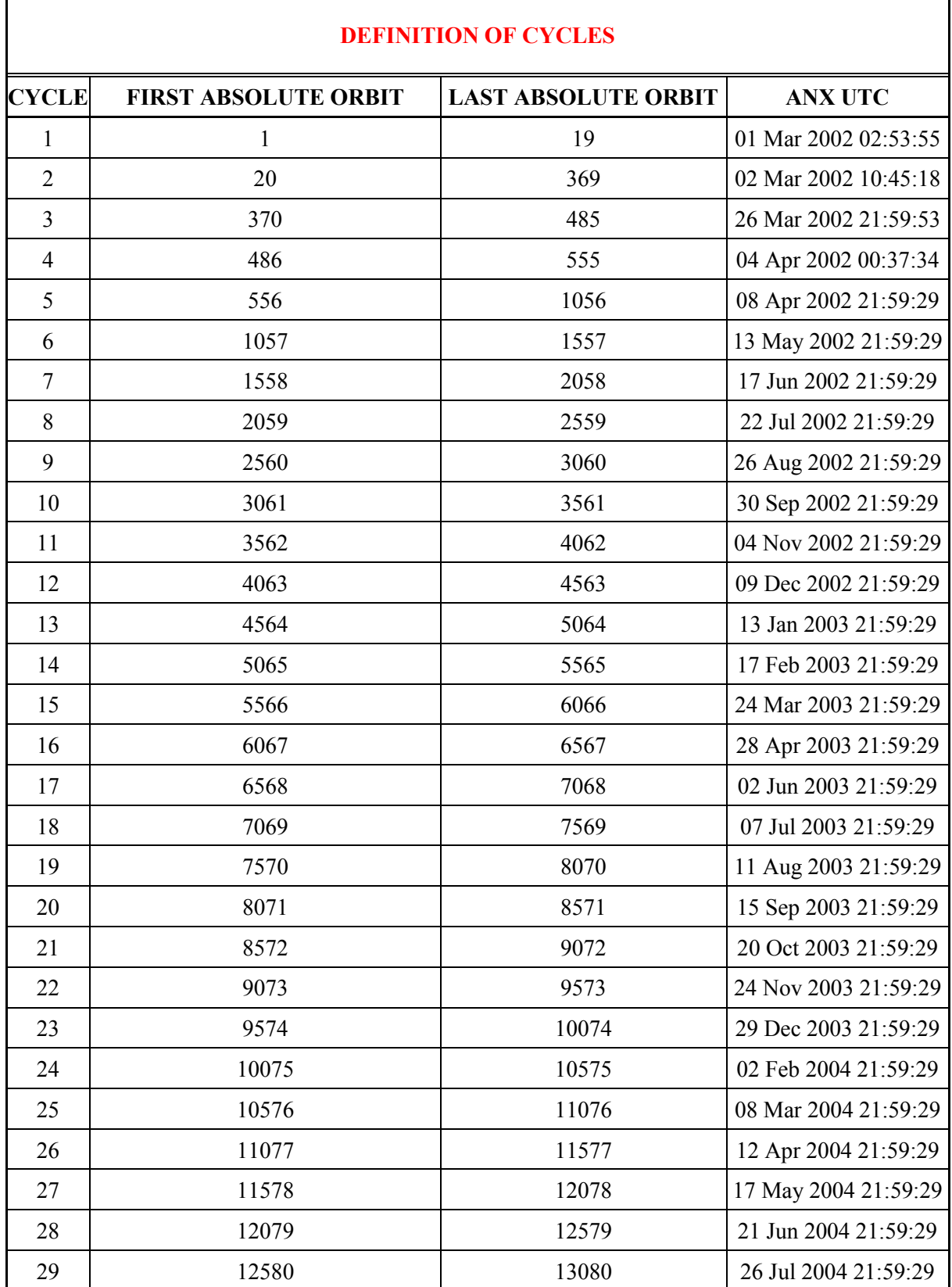

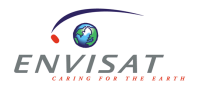

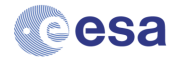

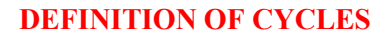

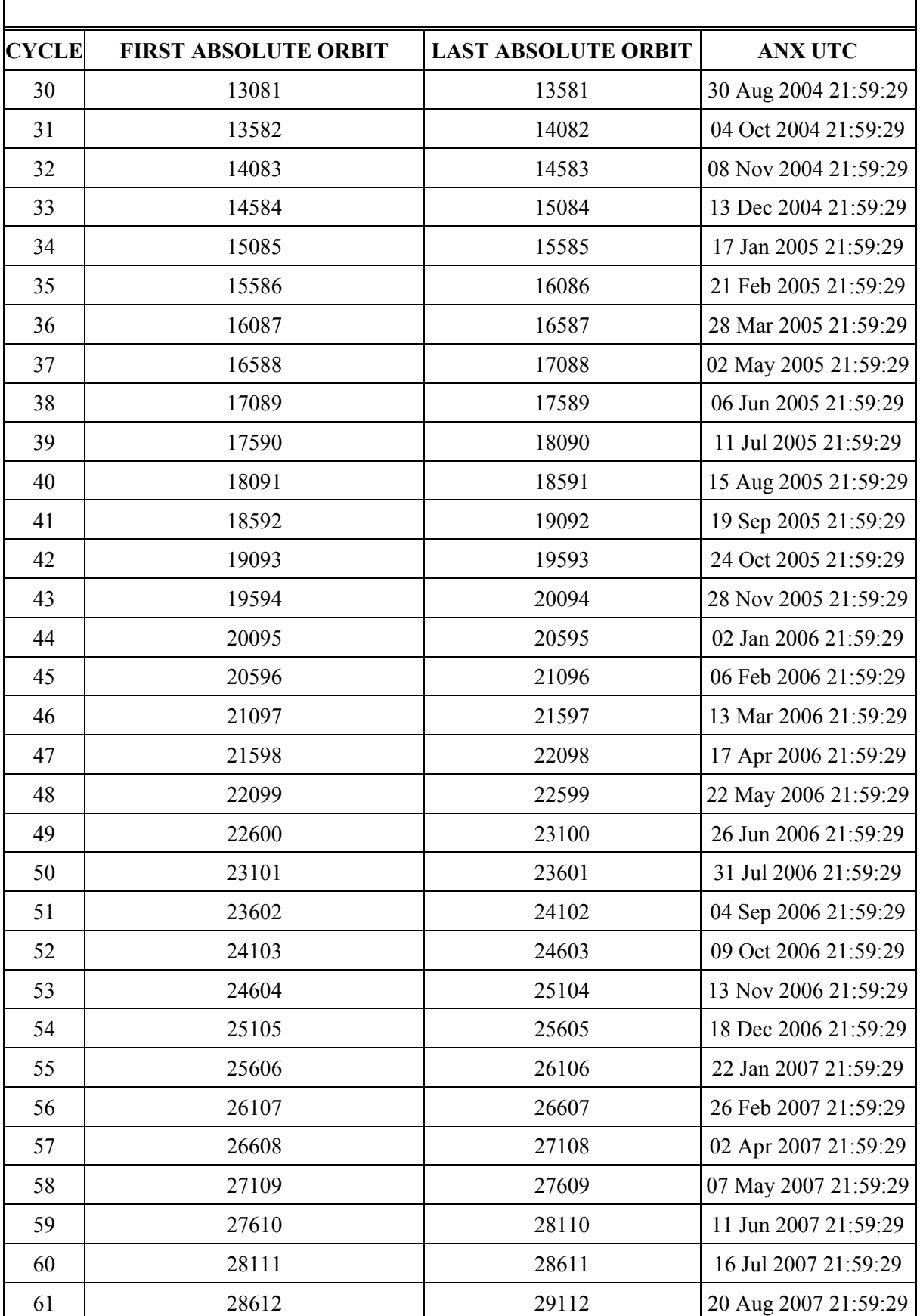

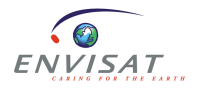

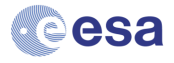

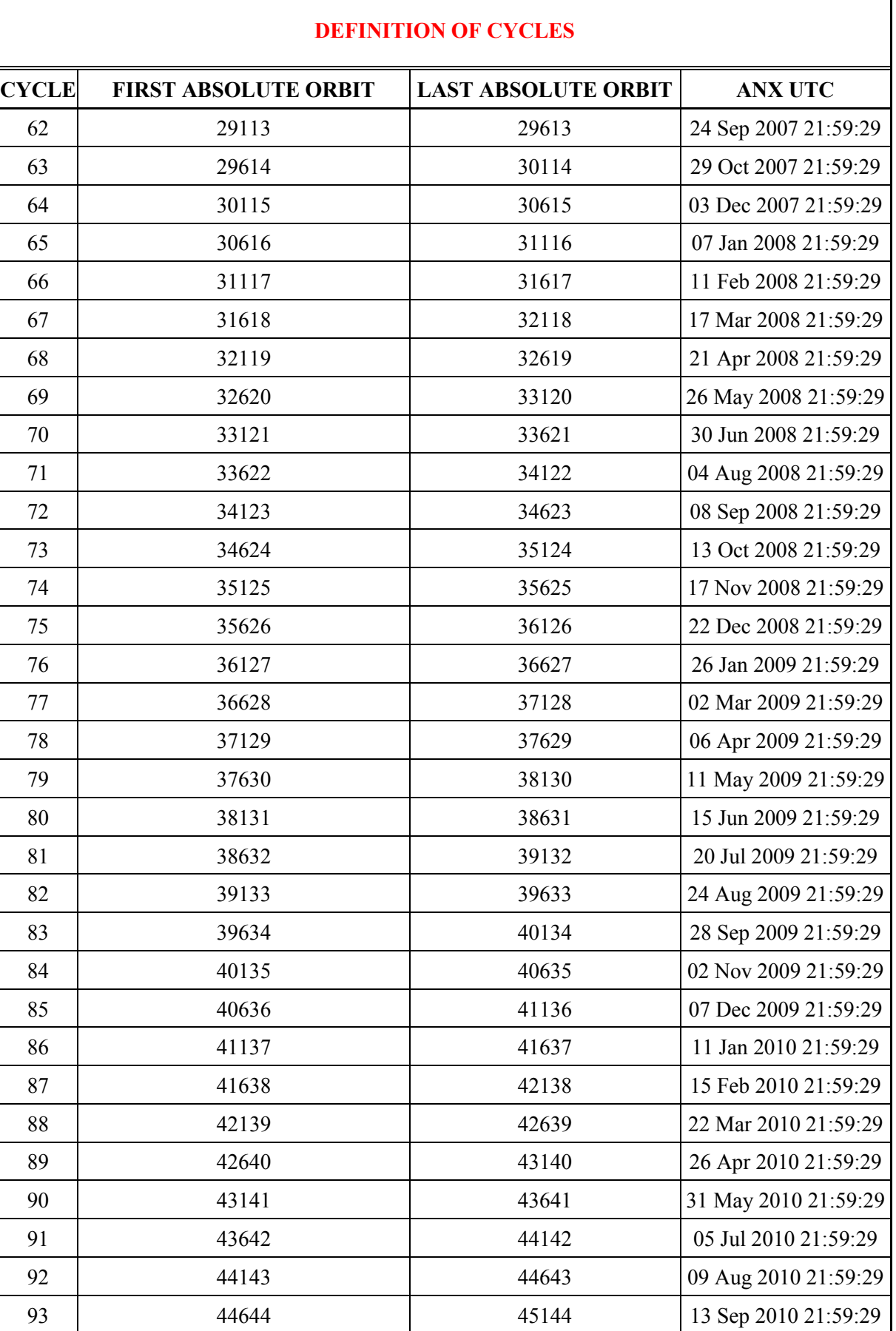

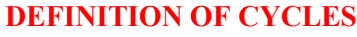

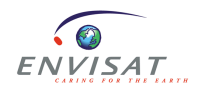

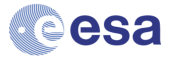

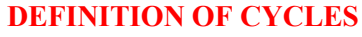

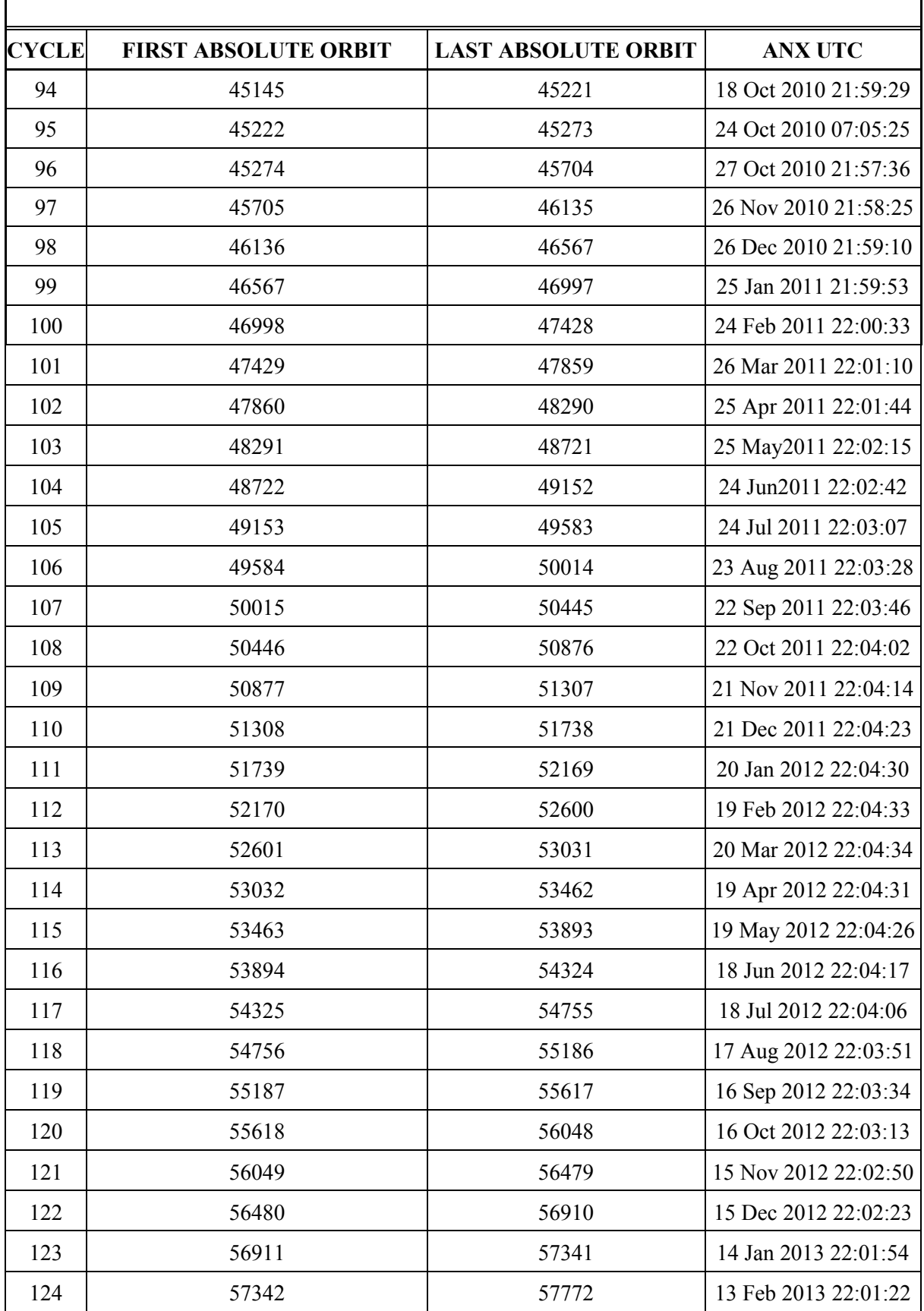

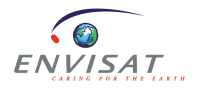

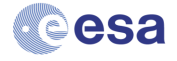

 $\mathsf{l}$ 

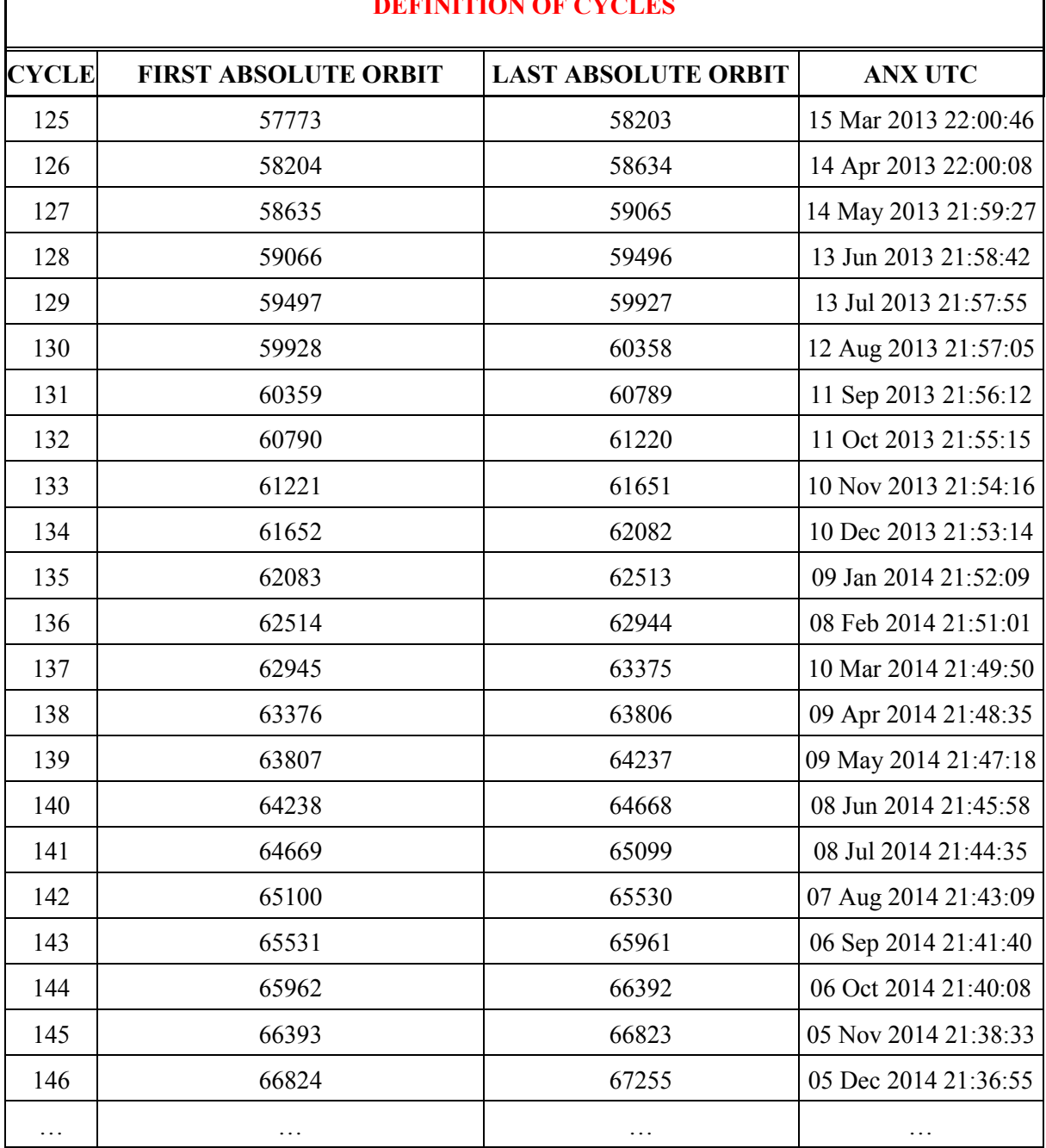

### **DEFINITION OF CYCLES**

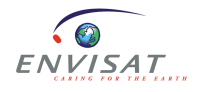

a l

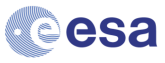

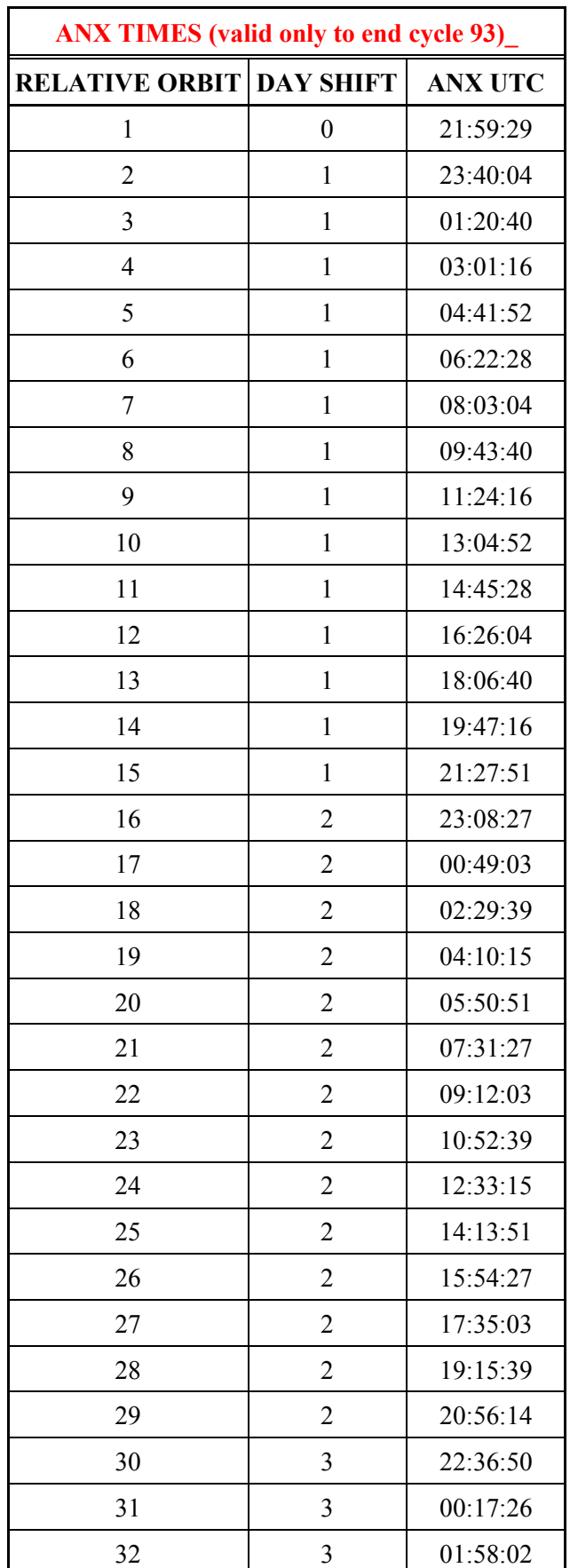

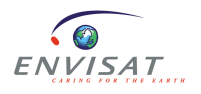

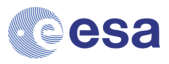

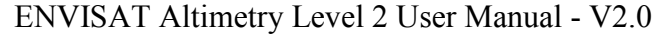

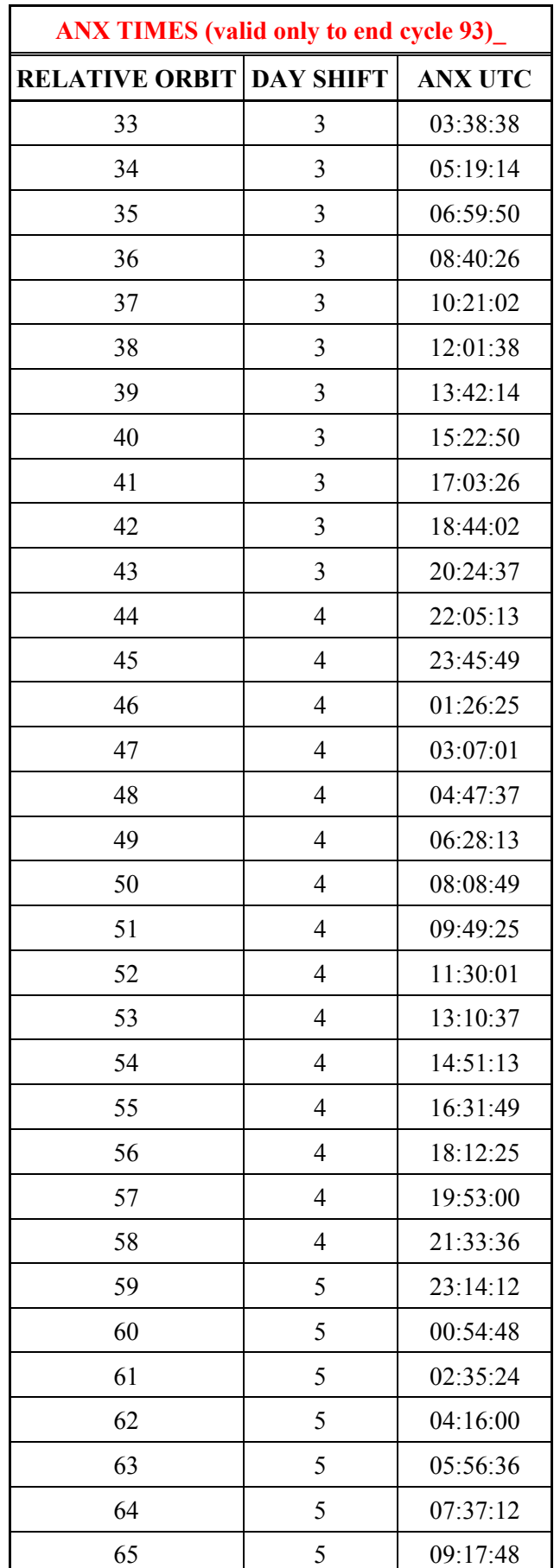

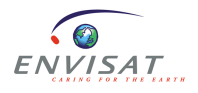

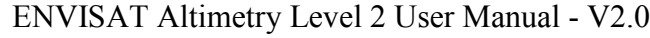

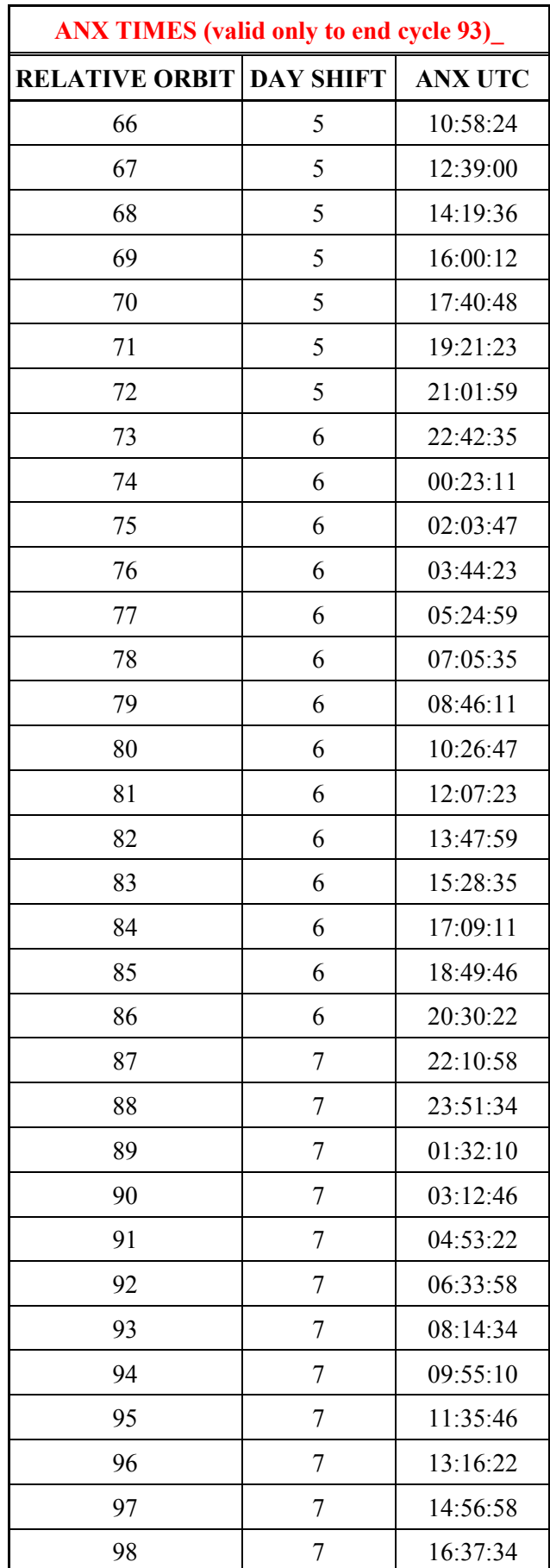

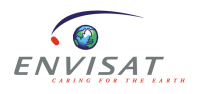

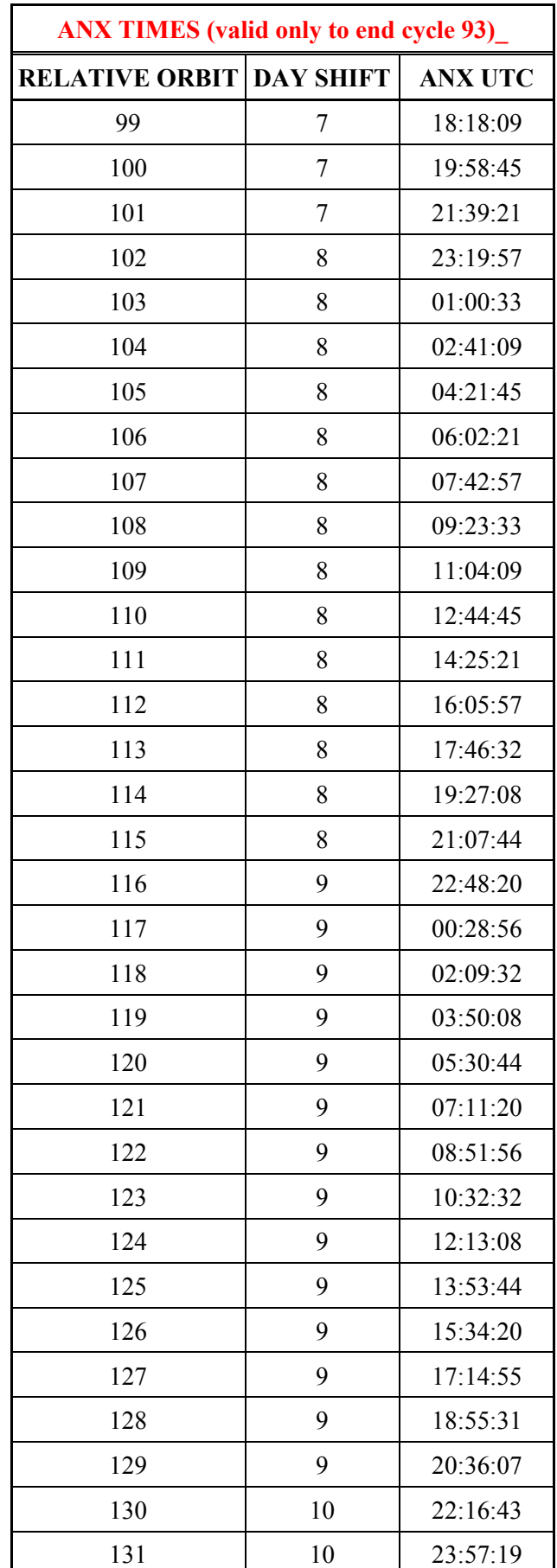

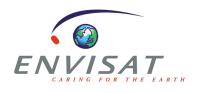

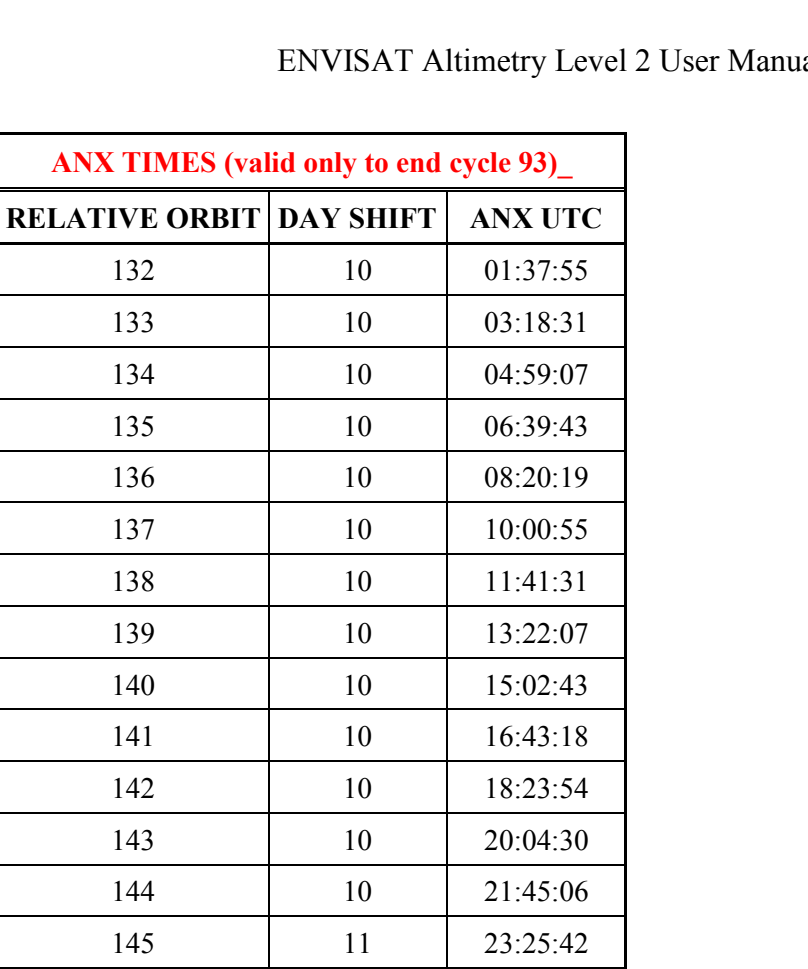

146 11 01:06:18 147 11 02:46:54 148 11 04:27:30

149 11 06:08:06 150 11 07:48:42 151 11 09:29:18 152 11 11:09:54 153 11 12:50:30 154 11 14:31:06 155 11 16:11:41 156 11 17:52:17 157 11 19:32:53

158 11 21:13:29 159 12 22:54:05 160 12 00:34:41 161 12 02:15:17

162 12 03:55:53 163 12 05:36:29 164 12 07:17:05

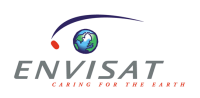

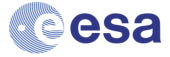

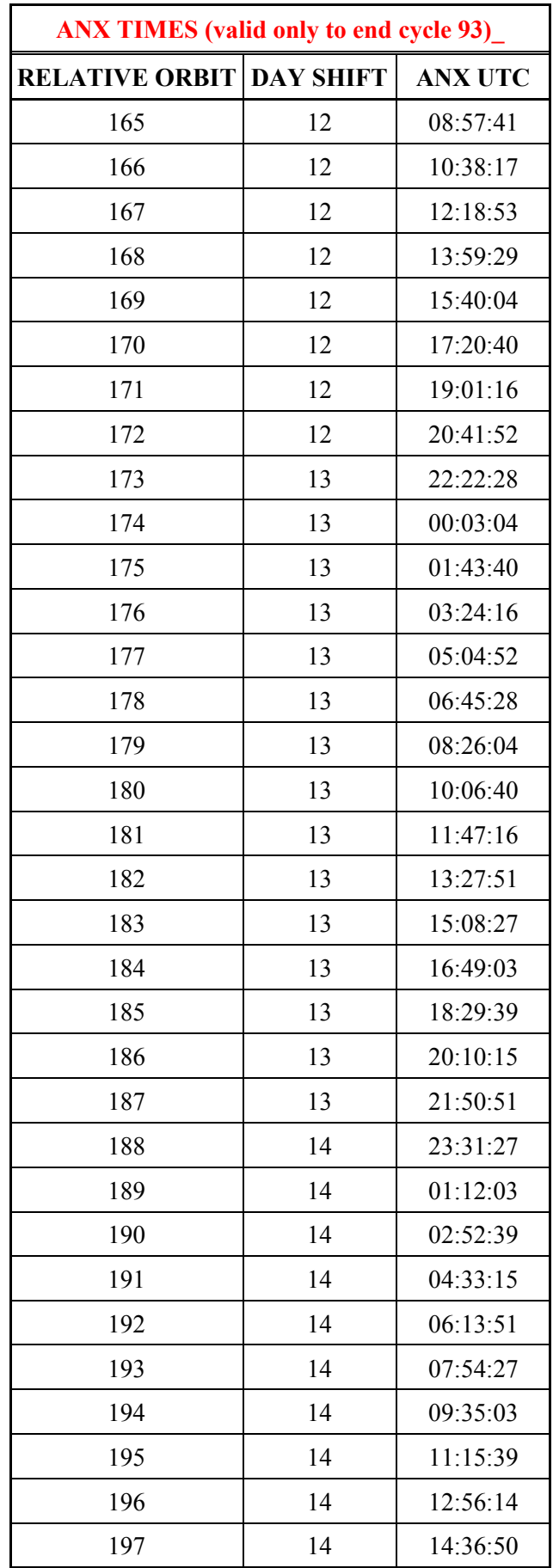

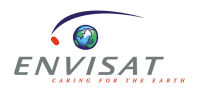

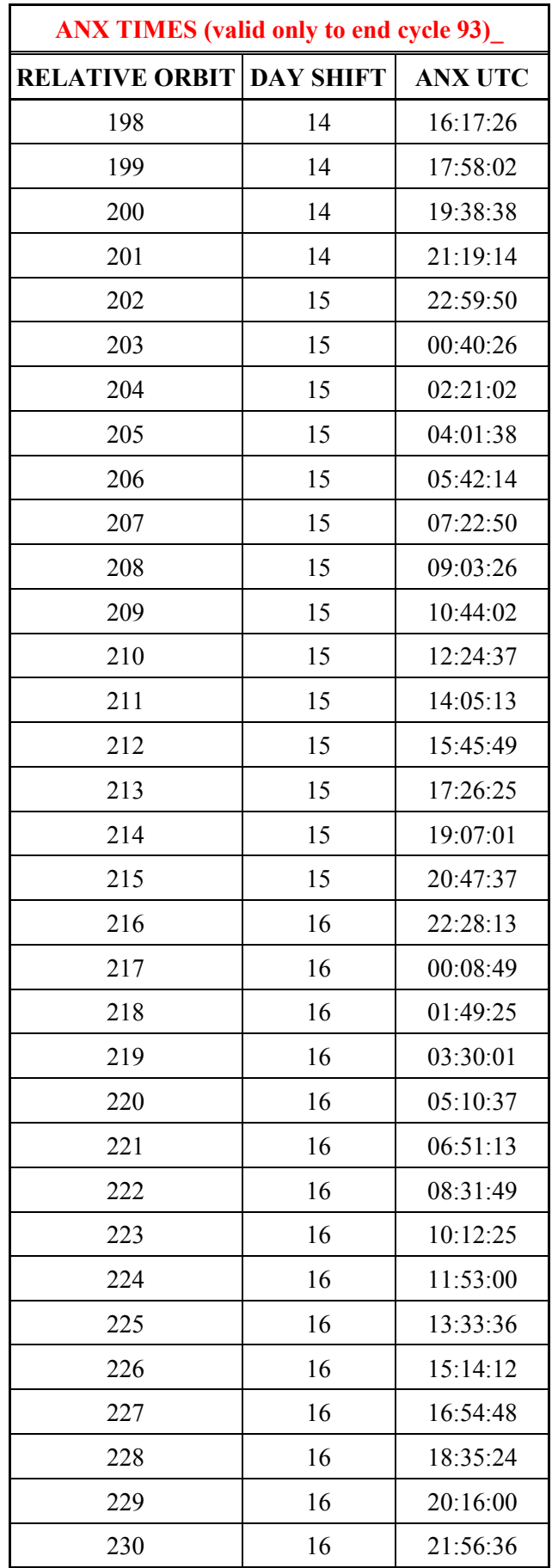

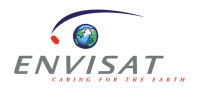

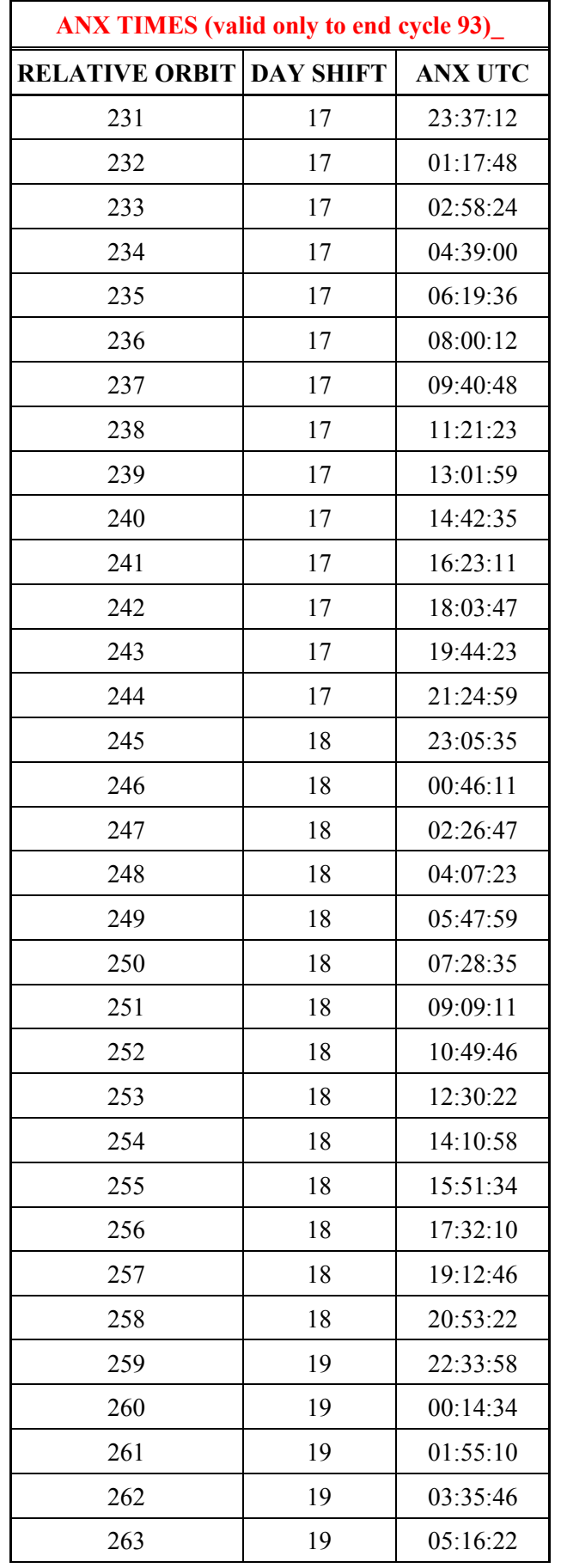

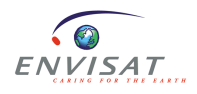

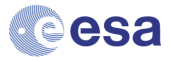

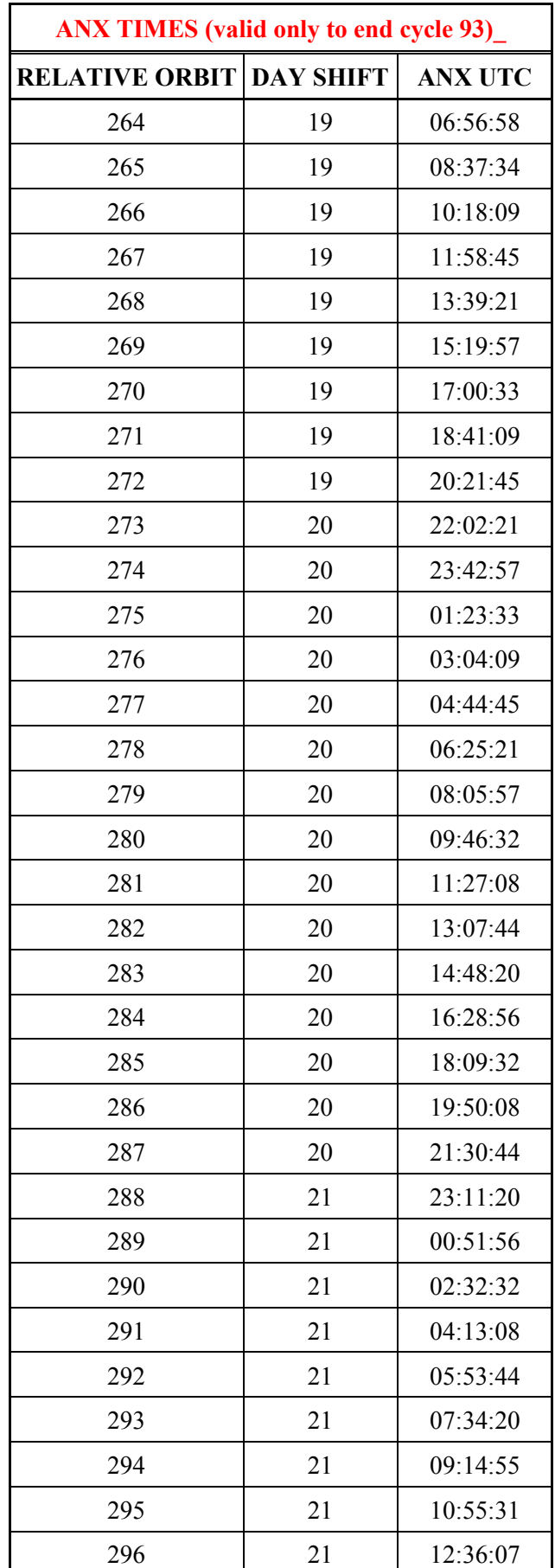

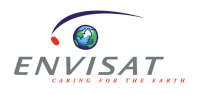

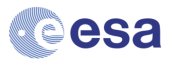

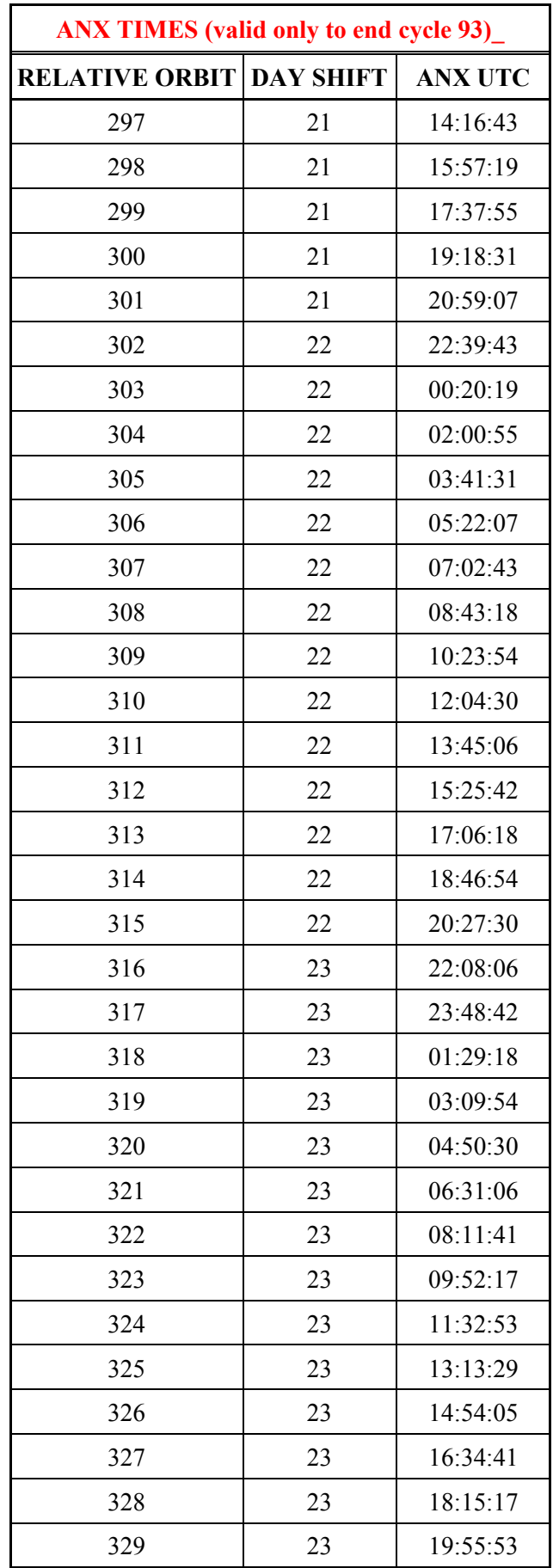

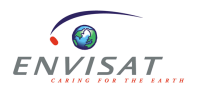

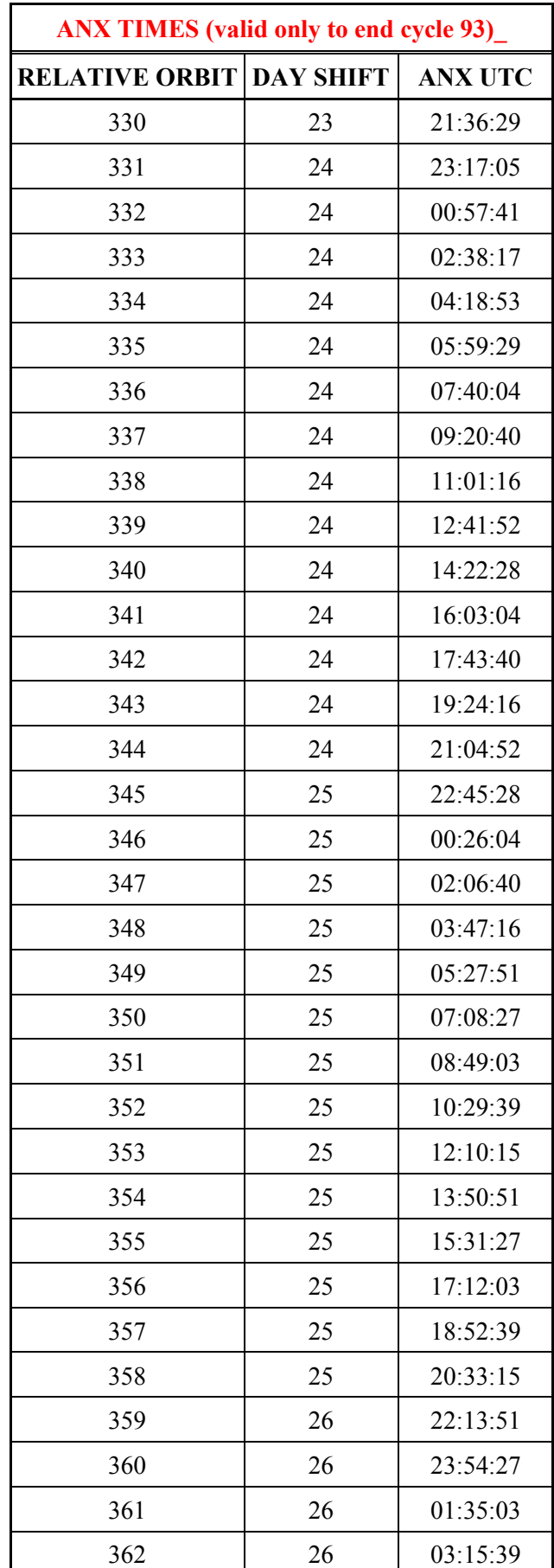

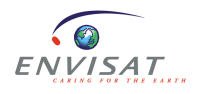

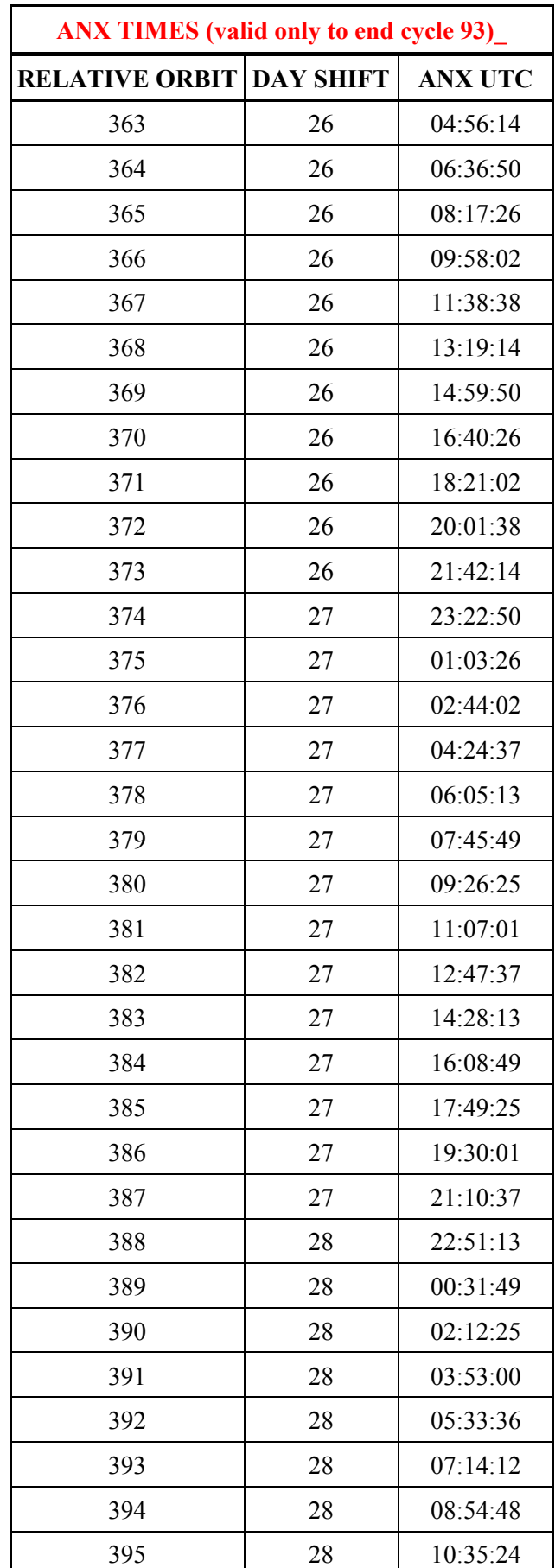

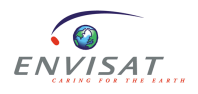

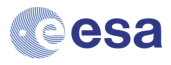

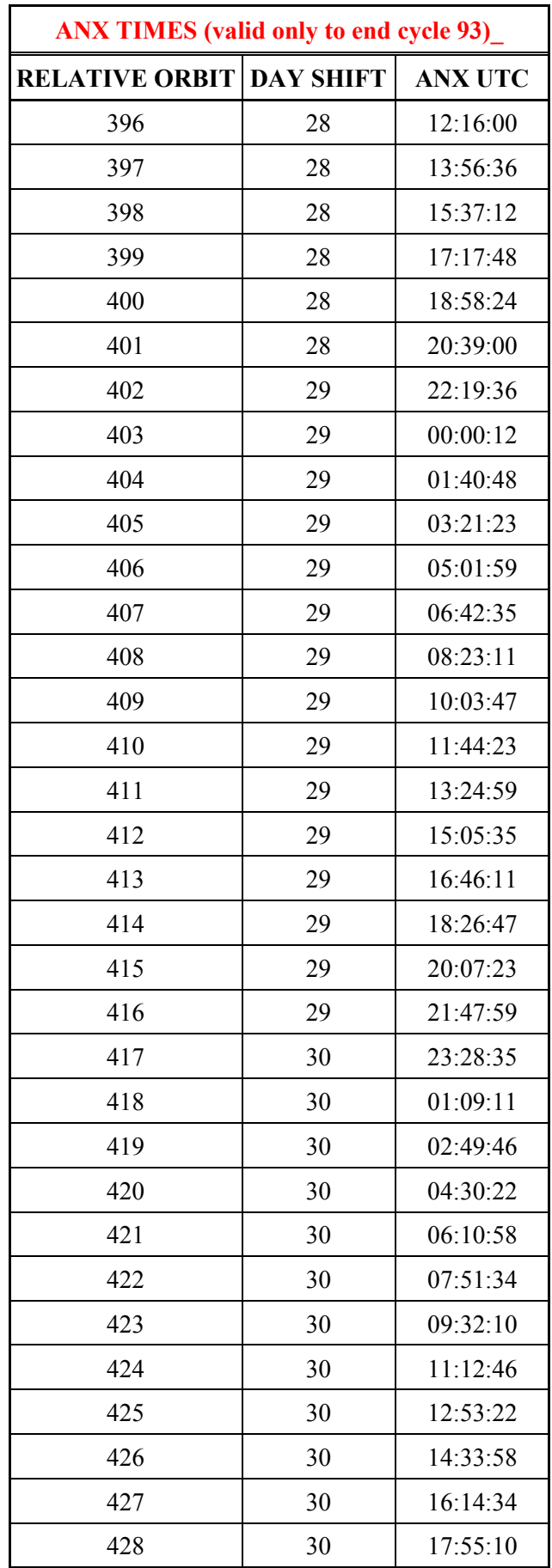

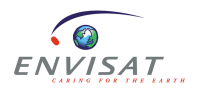

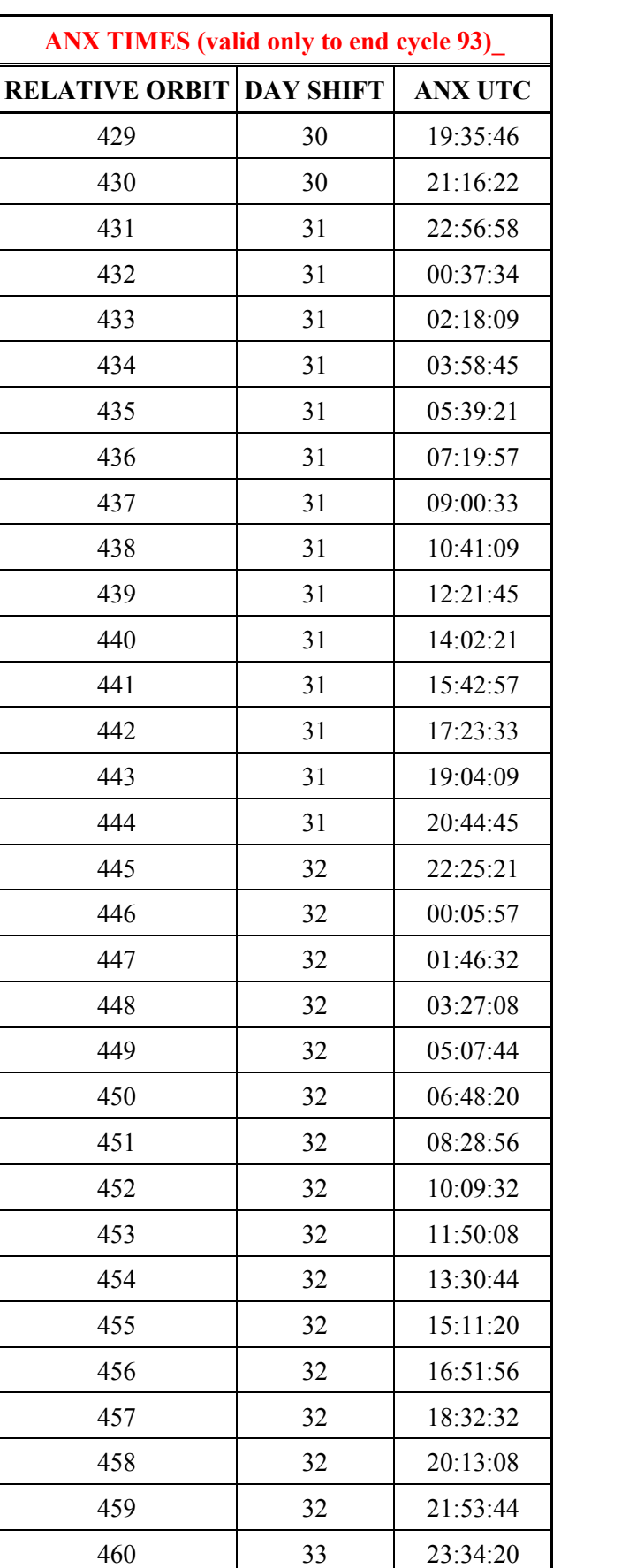

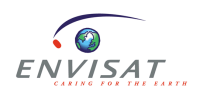

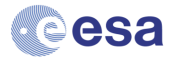

33 01:14:55

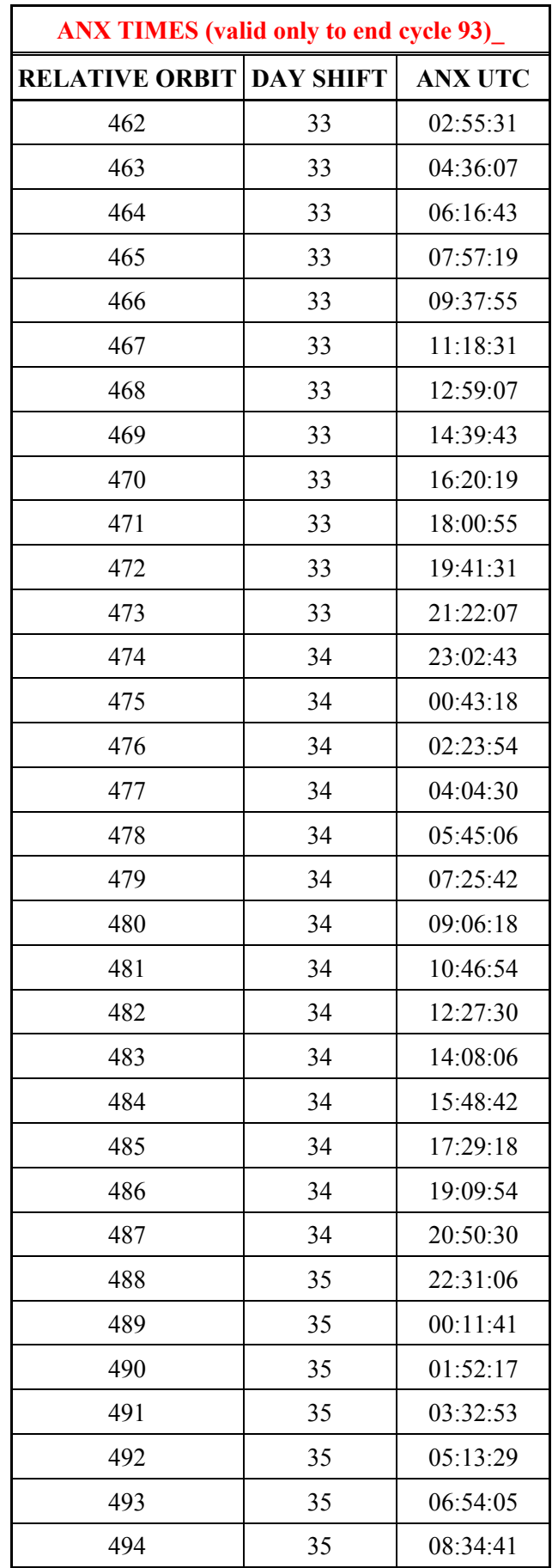

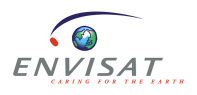

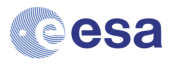
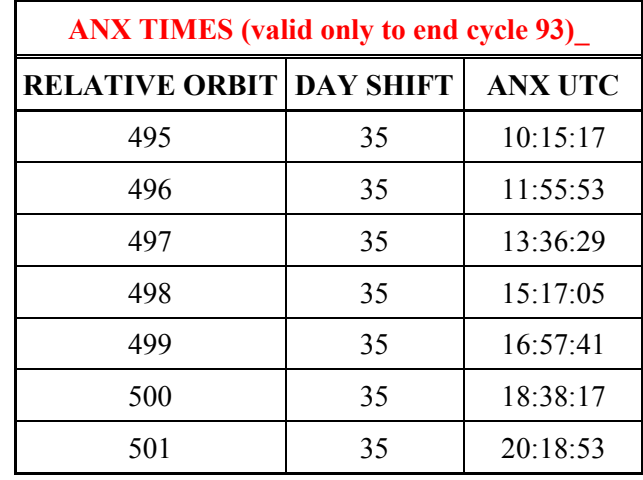

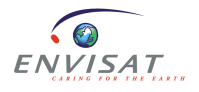

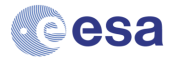